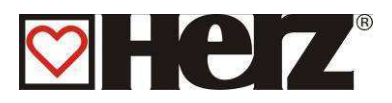

# Technische Beschreibung

# Elektrodokumentation

# **HERZ ModControl**

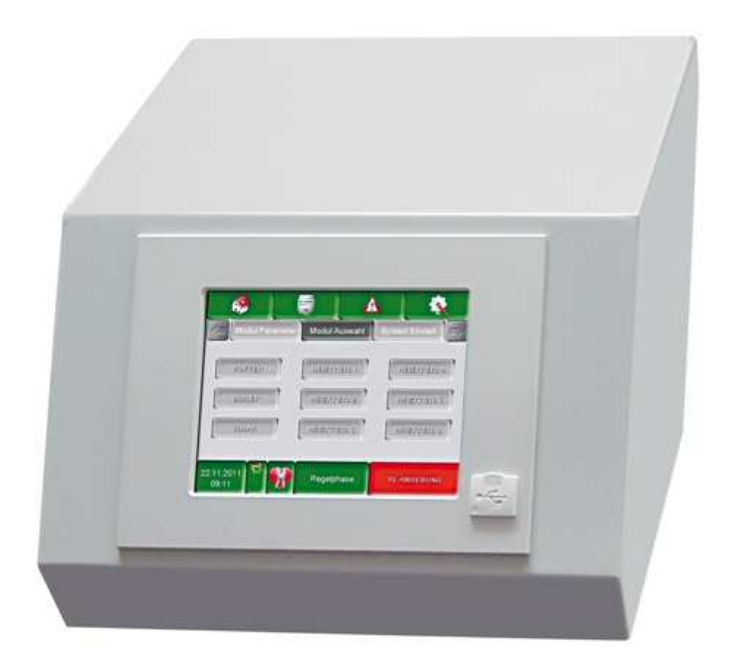

# **Herz Energietechnik GmbH**

Herzstraße 1, 7423 Pinkafeld Österreich/Austria  $(0+43(0) 3357/42 840)$ +43 (0) 3357 / 42 84 0 – 190 - office-energie@herz.eu

# **VORWORT**

# **Sehr geehrter Kunde!**

Ihre Heizungsanlage wird mit einer HERZ - pelletstar Kesselanlage betrieben und wir freuen uns, auch Sie zum großen Kreis der zufriedenen Betreiber von HERZ- Anlagen zählen zu dürfen. Die HERZ Biomassefeuerungsanlage ist das Ergebnis langjähriger Erfahrung und Weiterentwicklung. Bedenken Sie bitte, dass auch ein gutes Produkt richtige Bedienung und Wartung braucht, um seine Funktion voll erfüllen zu können. Lesen Sie bitte deshalb die vorliegende Dokumentation genau durch, es lohnt sich. Beachten Sie besonders die Sicherheitshinweise. Die Einhaltung der Betriebsvorschriften ist Voraussetzung für eine allfällige Inanspruchnahme der Werksgarantie. Bei Störungen wenden Sie sich bitte an Ihren Heizungsfachmann oder an den HERZ Werkskundendienst.

Mit freundlichen Grüßen Ihre

# **HERZ - Energietechnik**

#### **Garantie / Gewährleistung (Allgemein)**

Für HERZ Feuerungsanlagen werden 5 Jahre Garantie auf den Kesselkörper, für Speicher und für HERZ Solarkollektoren gewährt. Für elektrische Teile wie Elektromotoren, Schaltschrank, Zündeinrichtungen, etc. gelten 2 Jahre Garantie ab Inbetriebnahme der Anlage. Ausgenommen von der Garantie/Gewährleistung sind Verschleißteile. Der Gewährleistungsanspruch entfällt ebenfalls bei fehlender oder nicht ordnungsgemäß funktionierender Rücklaufanhebung, bei fehlender Inbetriebnahme<sup>1</sup> durch ein HERZ autorisiertes Fachpersonal, bei Betrieb ohne Pufferspeicher bei einer Heizlast kleiner als 70% der Nennleistung (händisch beschickte Kessel müssen immer mit einem ausreichend dimensionierten Pufferspeicher betrieben werden) bei Verwendung von nicht durch HERZ empfohlenen Hydraulikschemen<sup>2</sup>, sowie bei Verwendung eines nicht vorgeschriebenen Brennstoffes<sup>3</sup>.

#### **Als Voraussetzung für die Inanspruchnahme der Garantieleistung gilt eine jährliche Wartung durch ein von HERZ autorisiertes Fachpersonal**

Garantiearbeiten bewirken keine Verlängerung der allgemeinen Garantiefrist. Ein Garantiefall schiebt die Fälligkeit unserer Forderungen nicht auf. Wir leisten nur dann Garantie, wenn alle unsere Forderungen für das gelieferte Produkt bezahlt sind.

Die Gewährleistung erfolgt nach unserer Wahl durch Reparatur des Kaufgegenstandes oder Ersatz der mangelhaften Teile, Austausch oder Preisminderung. Die ausgetauschten Teile oder Waren sind auf unseren Wunsch unentgeltlich an uns zurückzusenden. Die aufgewendeten Löhne und Kosten für den Ein- und Ausbau sind vom Käufer zu tragen. Dies gilt in gleicher Weise für alle Garantieleistungen.

Diese Dokumentation ist das Original, sie wird in andere Sprachen übersetzt.

Nachdruck oder Vervielfältigung auch auszugsweise nur mit Genehmigung der HERZ**©** – Energietechnik. Technische Änderungen vorbehalten. Ausgabe 07/2012

 $\overline{\phantom{a}}$ 

Technische Beschreibung und E-Doku Herz ModControl Deutsch V1.1 Seite 2

<sup>1</sup> Wartung durch den Hersteller

 $^2$  Empfohlene Hydraulikschemen befinden sich in der Montageanleitung, Hydraulischer Abgleich durch die Heizungsfachfirma

 $^3$ Weiters muss die Heizwasserqualität gemäß ÖNORM H5195 (aktuelle Ausgabe)  $\,$  bzw. VDI 2025 erfüllt werden

# **INHALTSVERZEICHNIS**

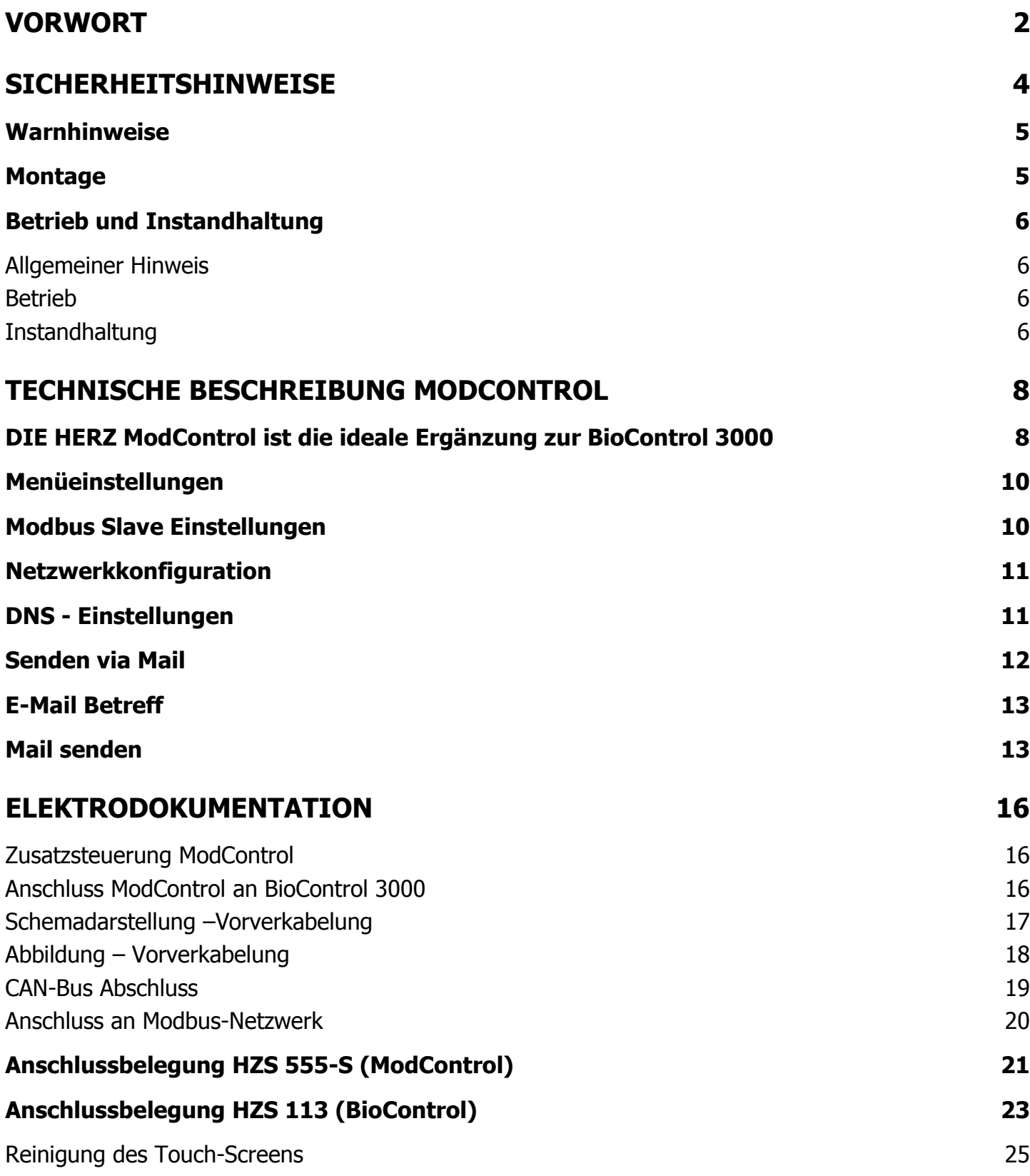

# **SICHERHEITSHINWEISE**

- Bitte lesen Sie, vor der Inbetriebnahme, die Dokumentation genau durch und achten Sie besonders auf die gekennzeichneten Sicherheitshinweise. Bitte schlagen Sie bei Unklarheiten in dieser Anleitung nach.
- Vergewissern Sie sich, dass Sie die Anweisungen in dieser Anleitung verstehen, und dass Sie ausreichend über die Funktionsweise der pelletstar - Biomassefeuerungsanlage informiert sind. Für Fragen steht ihnen jederzeit die Firma HERZ gerne zur Verfügung.
- Aus Sicherheitsgründen darf der Betreiber der Anlage, die Konstruktion oder den Zustand dieser, nicht ohne Absprache mit dem Hersteller oder seinem bevollmächtigten Vertreter verändern.
- Sorgen Sie für ausreichende Frischluftzufuhr zum Heizraum. (Bitte beachten Sie die jeweiligen Ländervorschriften)
- Alle Verbindungsstellen sind vor Inbetriebnahme der Anlage auf Dichtheit zu überprüfen.
- Vor dem Heizraum ist ein Handfeuerlöscher in der vorgeschriebenen Größe bereitzustellen. (Bitte beachten Sie die jeweiligen Ländervorschriften)
- Beim Öffnen der Brennraumtüre achten Sie, dass kein Rauchgas und keine Funken austreten. Lassen Sie die Brennraumtür nie unbeaufsichtigt offen. Es können giftige Gase austreten.
- Heizen Sie den Kessel niemals mit flüssigen Brennstoffen wie Benzin oder Ähnlichem an.
- Führen Sie die Wartungsarbeiten (Wartungsplan) regelmäßig durch oder machen Sie von unserem Kundendienst Gebrauch. (Mindestwartungsintervalle der TRVB sind einzuhalten)
- Bei Wartung der Anlage oder beim Öffnen der Steuerung ist die Stromzufuhr zu unterbrechen und es sind die allgemein gültigen Sicherheitsregeln einzuhalten.
- Im Heizraum dürfen keine Brennstoffe außerhalb der Anlage gelagert werden. Weiters ist die Aufbewahrung von Gegenständen, die nicht für den Betrieb oder zur Wartung der Anlage benötigt werden, im Heizraum nicht zulässig.
- Bei Befüllung des Brennstoffbunkers mittels Pumpwagen muss der Kessel unbedingt abgestellt werden. (Prägung im Deckel der Befüllstutzen). Bei Nichtbeachtung können brennbare und giftige Gase in den Lagerraum gelangen!
- Der Brennstoffbunker ist gegen Zutritt durch nicht befugte Personen zu sichern.
- Unterbrechen Sie immer die Stromzufuhr, wenn Sie den Brennstoffbunker betreten müssen.
- Verwenden Sie für die Beleuchtung des Lagerraumes immer Niederspannungslampen (diese müssen vom jeweiligen Hersteller für diesen Einsatzzweck zugelassen sein).
- Die Anlage ist nur mit den dafür vorgeschriebenen Brennstoffen zu betreiben.
- Vor weiter Transport der Asche muss diese für eine Auskühldauer von mind. 96 Std. zwischen gelagert werden.
- Bei Fragen sind wir unter der Telefonnummer +43/3357 / 42 84 0 erreichbar.
- Die erstmalige Inbetriebnahme muss vom HERZ Werkskundendienst oder einem autorisierten Fachmann erfolgen. (Ansonsten erlischt der Garantieanspruch).
- Pelletslagerraum vor dem Betreten ~30 Minuten lüften!
- Der Kessel entspricht den Vorschriften der Schweizer VKF bzw. den Landesvorschriften hinsichtlich Brandschutz. Für die bauseitige Einhaltung dieser Vorschriften ist der Kunde ausnahmslos selbst verantwortlich!

#### **Warnhinweise**

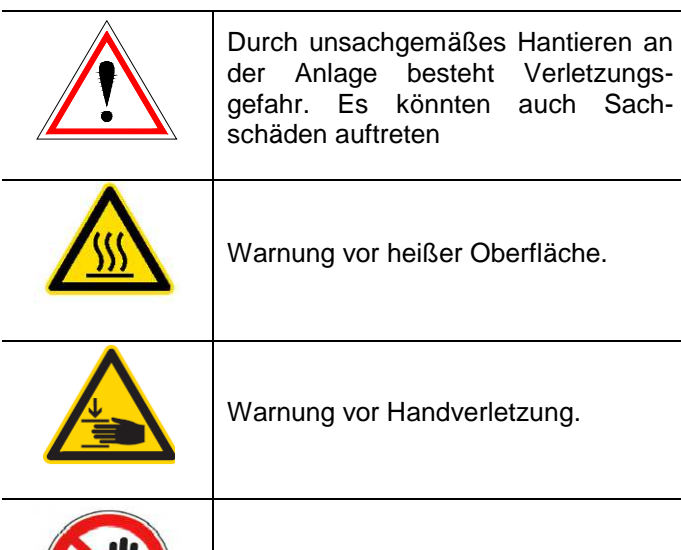

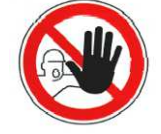

Zutritt für Unbefugte verboten.

Die Beachtung der nicht besonders hervorgehobenen anderen Transport-, Montage-, Betriebs- und Wartungshinweise sowie technischen Daten ist jedoch gleichermaßen unerlässlich, um Störungen zu vermeiden.

#### Allgemeiner Hinweis

Diese Dokumentation enthält aus Gründen der Übersichtlichkeit und wegen der möglichen Vielzahl, nicht sämtliche Detailinformationen und kann insbesondere nicht jeden denkbaren Fall des Betriebes oder der Instandhaltung berücksichtigen. Sollten Sie weitere Informationen wünschen, oder sollten besondere Fragen auftreten, die in der mitgelieferten Dokumentation nicht ausführlich behandelt werden, können Sie die erforderliche Auskunft über Ihren Fachhändler oder direkt von der Firma HERZ anfordern.

Personen (einschließlich Kinder) die auf Grund ihrer physischen, sensorischen oder geistigen Fähigkeiten oder ihrer Unerfahrenheit oder Unkenntnis nicht in der Lage sind, das Gerät sicher zu benutzen, dürfen dieses Gerät nicht ohne Aufsicht oder Anweisung durch eine verantwortliche Person benutzen.

#### Grundsätzliche Sicherheitsinformationen

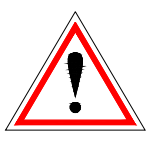

Aufgrund Ihrer funktionell bedingten elektrischen und mechanischen Eigenschaften können die Anlagen, sofern Verwendung, Betrieb und Instandhaltung nicht bestimmungsgemäß erfolgen oder unzulässige Eingriffe vorgenommen werden, schwere gesundheitliche und materielle Schäden bewirken. Es wird deshalb vorausgesetzt, dass Planung und Ausführung aller Installationen, Transport, Betrieb und Instandhaltung durch verantwortliches, qualifiziertes Personal ausgeführt und beaufsichtigt wird.

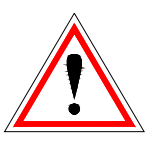

Beim Betreiben elektrischer Anlagen stehen zwangsläufig bestimmte Teile davon unter gefährlicher elektrischer Spannung oder mechanischer Beanspruchung. Nur entsprechend qualifiziertes Personal darf an der Anlage arbeiten. Dieses muss gründlich mit dem Inhalt dieser und aller weiteren Anleitungen vertraut sein. Die einwandfreie und sichere Nutzung dieser Anlage setzt sachgemäßen Transport, sachgemäße Lagerung sowie<br>bestimmungsgemäßen Betrieb und sorgfältige bestimmungsgemäßen Betrieb und sorgfältige Instandhaltung voraus. Auch Hinweise und Angaben auf den Anlagen müssen beachtet werden.

#### **Montage**

#### Allgemeiner Hinweis

Um eine ordnungsgemäße Funktion der Anlage zu gewährleisten, hat die Montage der Anlage unter Einhaltung der relevanten Normen und der Montagevorschriften des Herstellers zu erfolgen!

Dokumente der Hersteller für die verwendeten Geräte und Komponenten der Heizung, sind auf Anfrage von der Firma Herz erhältlich.

#### **Betrieb und Instandhaltung**

#### **Allgemeiner Hinweis**

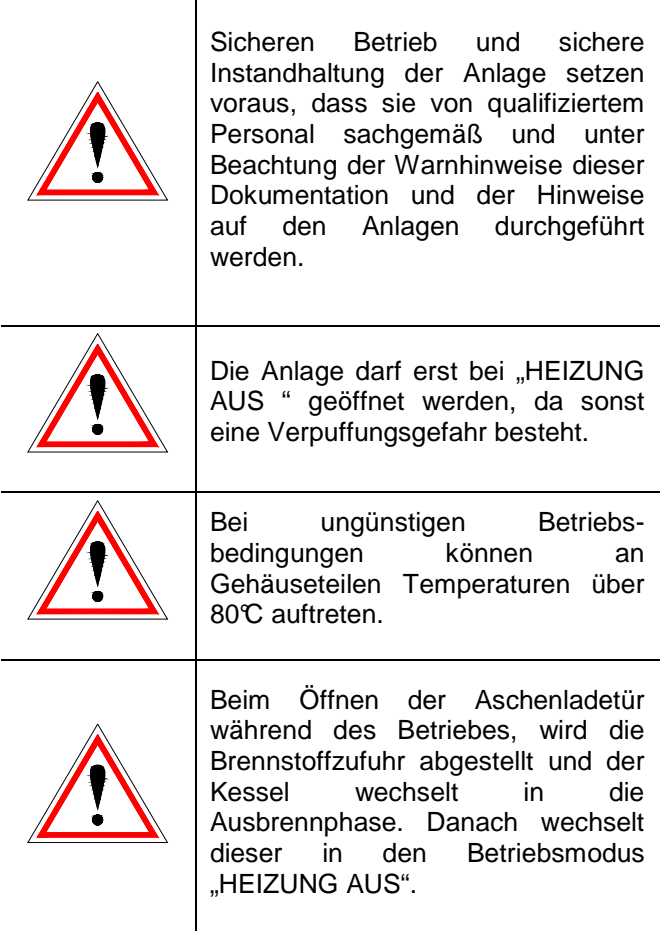

#### **Betrieb**

Allgemeine Sicherheitshinweise

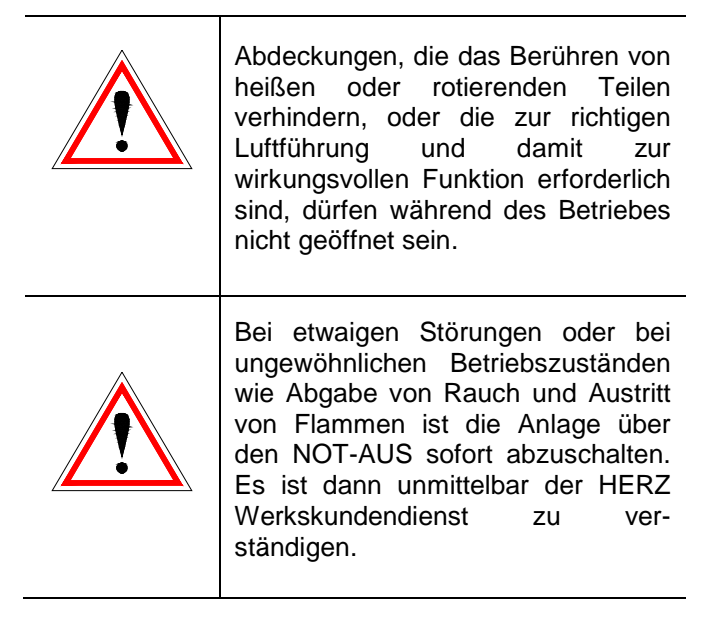

• Bei Betätigung des Hauptschalters an der Heizraumtür bzw. bei Stromausfall wird die Anlage sofort außer Betrieb gesetzt. Die verbleibende Restbrennstoffmenge brennt selbständig ab, ohne das giftige Gase<br>austreten, vorausgesetzt der natürlich vorausgesetzt der natürlich wirkende Kaminzug ist ausreichend hoch. Deshalb muss der Kamin nach DIN4705 bzw. EN 13384 dimensioniert und ausgeführt sein. Bei Wiedereinschalten ist die Anlage auf Funktionstüchtigkeit zu überprüfen und der gefahrlose Betrieb der gesamten Anlage muss gewährleistet sein!

- Bei Unterschreitung des Mindest-Restsauerstoffgehaltes von 5% im Rauchgas wird die Brennstoffzufuhr automatisch gestoppt und erst dann wieder aktiviert, wenn der Restsauerstoffgehalt über 5% ist (Anzeige im Display: IST O2 [‰] 50)
- Der durch die Maschine verursachte Lärm<br>während des Betriebes hat keinerlei während des Betriebes hat keinerlei Auswirkung auf die Gesundheit von Personen.

#### **Instandhaltung**

#### Allgemeine Sicherheitsmaßnahmen

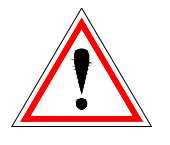

Vor Beginn jeder Arbeit an der Anlage, besonders aber vor dem Öffnen von Abdeckungen von unter Spannung stehenden Teilen, ist die Anlage vorschriftsmäßig frei zuschalten. Neben den Hauptstromkreisen ist dabei auch auf eventuell vorhandene Zusatz- oder Hilfsstromkreise zu achten. Die üblichen Sicherheitsregeln laut ÖNORM sind:

- Allpolig und allseitig abschalten!
- Gegen Wiedereinschalten sichern!
- Auf Spannungsfreiheit prüfen!
- Erden und Kurzschließen!
- Benachbarte spannungsführende Teile abdecken und Gefahrenstellen eingrenzen!

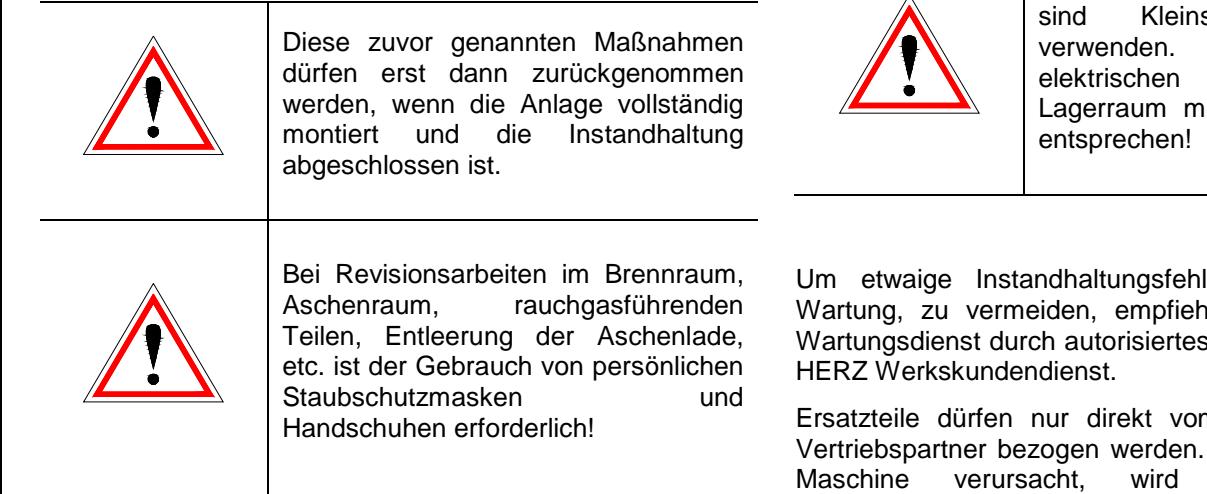

Bei Revisionsarbeiten im Lagerraum spannungslampen zu Die Ausführung der Betriebsmittel im uss gemäß ÖNM7137

ler, bei unsachgemäßer nlt sich ein regelmäßiger s Personal oder durch den

m Hersteller bzw. einem Durch den Lärm den die der Kunde keinem Gesundheitsrisiko ausgesetzt. Angaben zu den Restrisiken, können bei Bedarf aus der Restrisikoanalyse bei der Firma HERZ angefordert werden.

# **TECHNISCHE BESCHREIBUNG MODCONTROL**

#### **DIE HERZ ModControl ist die ideale Ergänzung zur BioControl 3000**

- Schnittstelle zur BioControl 3000
- Schnittstelle für Modbus-Kommunikation (für Anbindung an Gebäudeleittechnik)
- Fernwartung und Fernvisualisierung
- Versenden von aktuellen Betriebszuständen via E-Mail

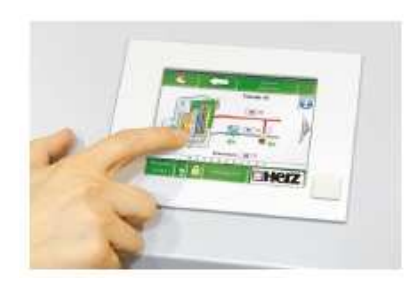

Fernzugriff auf die **Regelung mittels VNC-Viewer** 

Die Werte der Kesselsteuerung werden auf der Touch-Steuerung visualisiert. Zusätzlich können Parameter über die Touch-Steuerung (codegeschützt) verändert werden.

Zu Beachten ist dabei die Software-Version bei der BioControl 3000:

- pelletstar / firematic ab Version v03.00
- BioFire ab Version v02.00
- BioMatic ab Version v02.00
- firestar ab Version v03.01

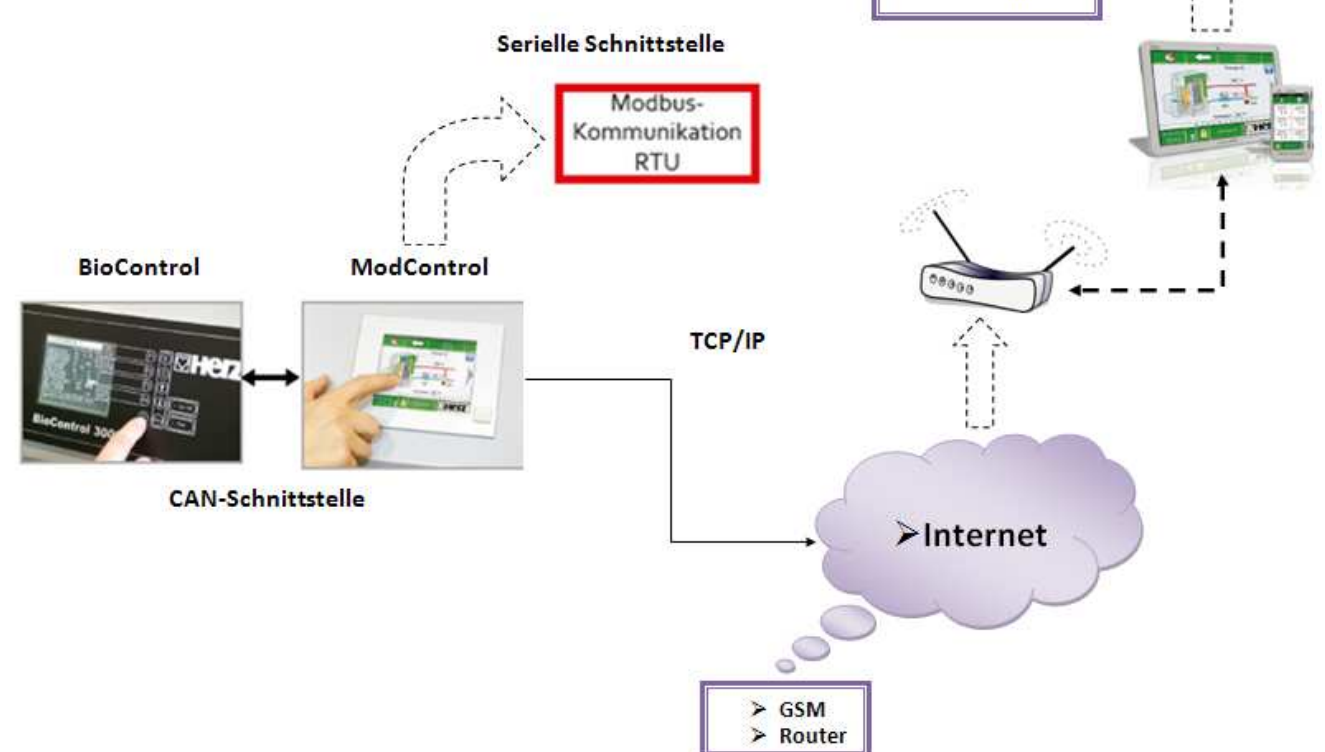

#### Ab 2 Modcontrol:

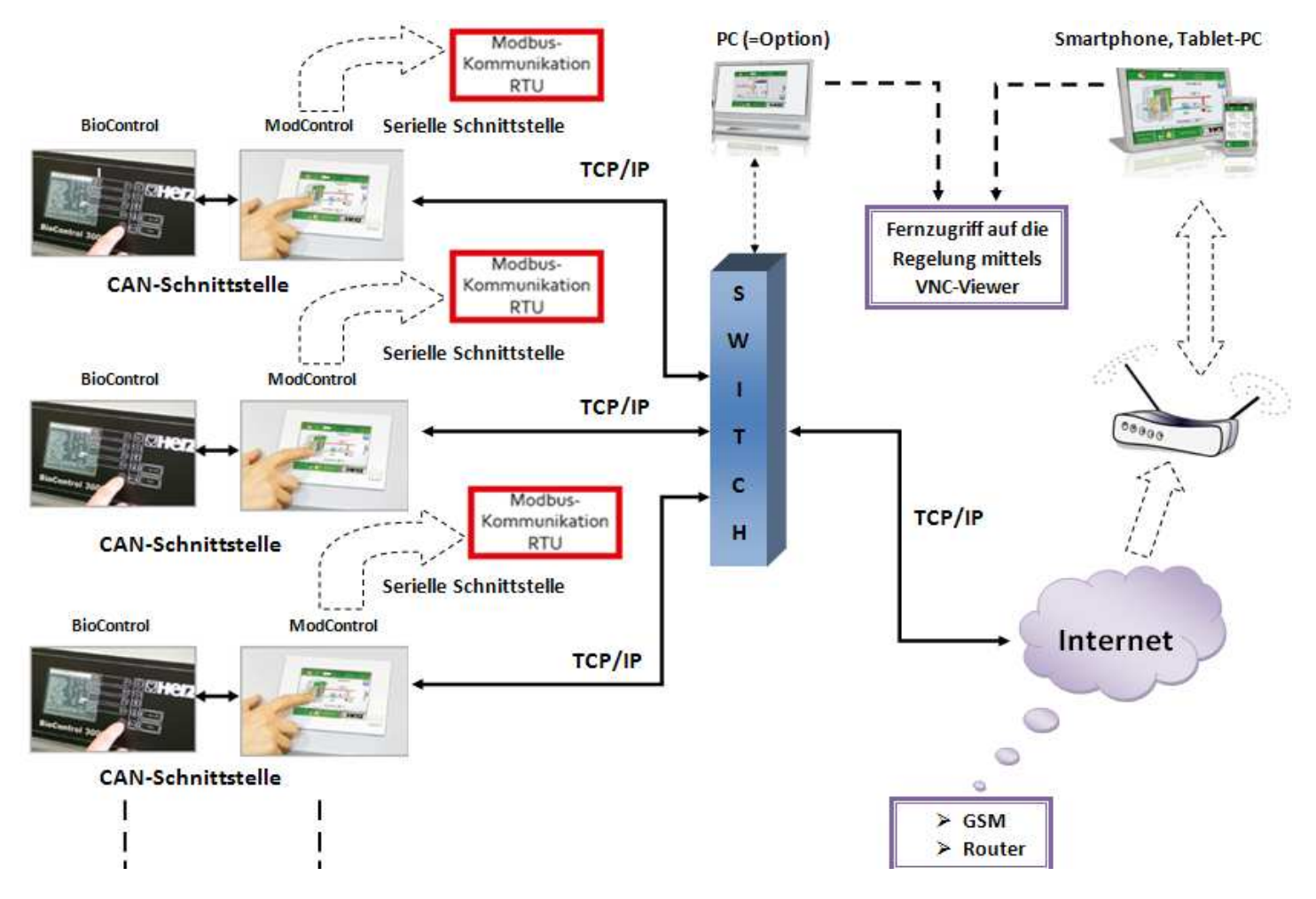

#### **Bei Verwendung einer Kaskadenregelung ist die ModControl nicht verwendbar!!**

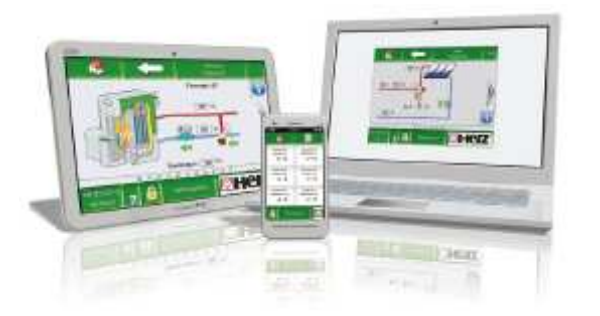

Als zusätzliches Extra bietet die ModControl die Möglichkeit der Fernvisualisierung und Fernwartung via Smartphone, PC oder Tablet-PC mittels **VNC-Viewer**. Somit können Ist-Werte und Parameter jederzeit und von überall abgelesen und verändert werden.

#### **VNC-VIEWER**

Virtual Network Computing, kurz VNC, ist eine Software, mit dem man einen Bildschirminhalt eines entfernten Rechners (Server) auf einem lokalen Rechner (Client) anzeigen kann und im Gegenzug Tastaturund Mausbewegungen des lokalen Rechners an den entfernten Rechner senden kann. Damit ist es möglich auf einem entfernten Rechner zu arbeiten, als wäre man direkt vor Ort. Die Software des VNC-Viewer ist im Internet als Download (Freeware) kostenlos verfügbar.

# **Menüeinstellungen**

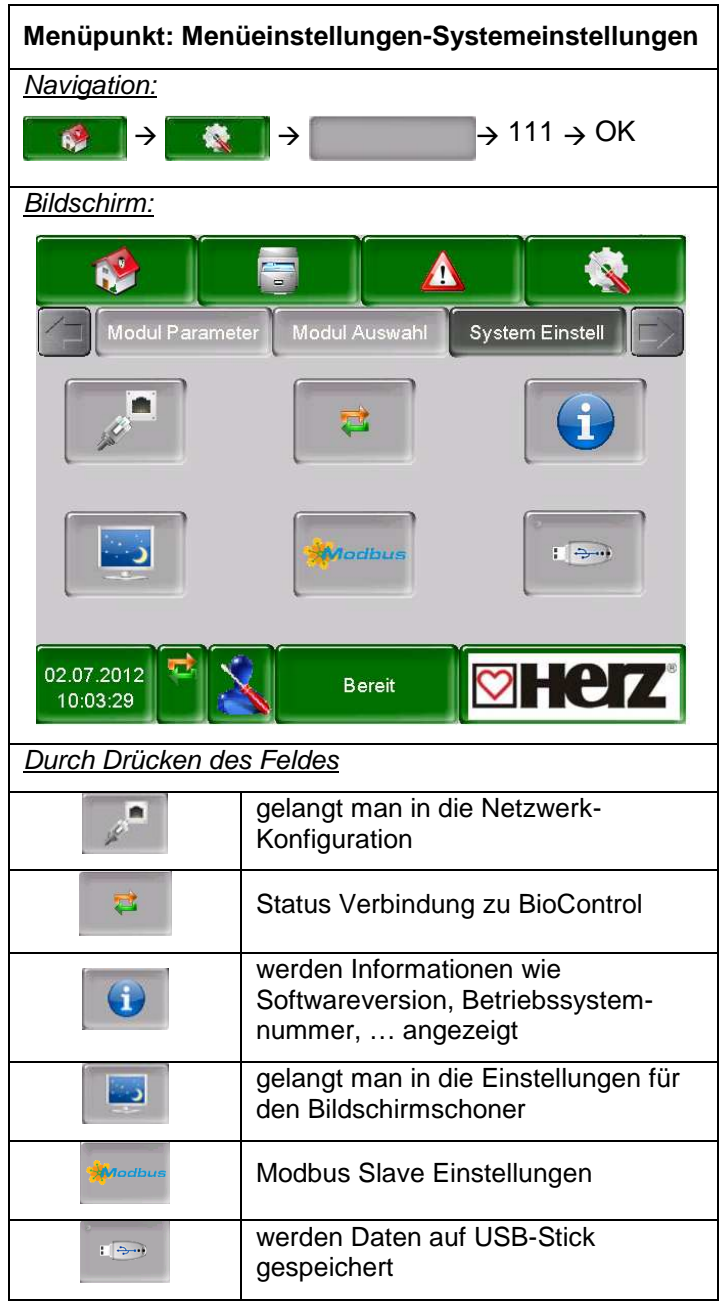

# **Modbus Slave Einstellungen**

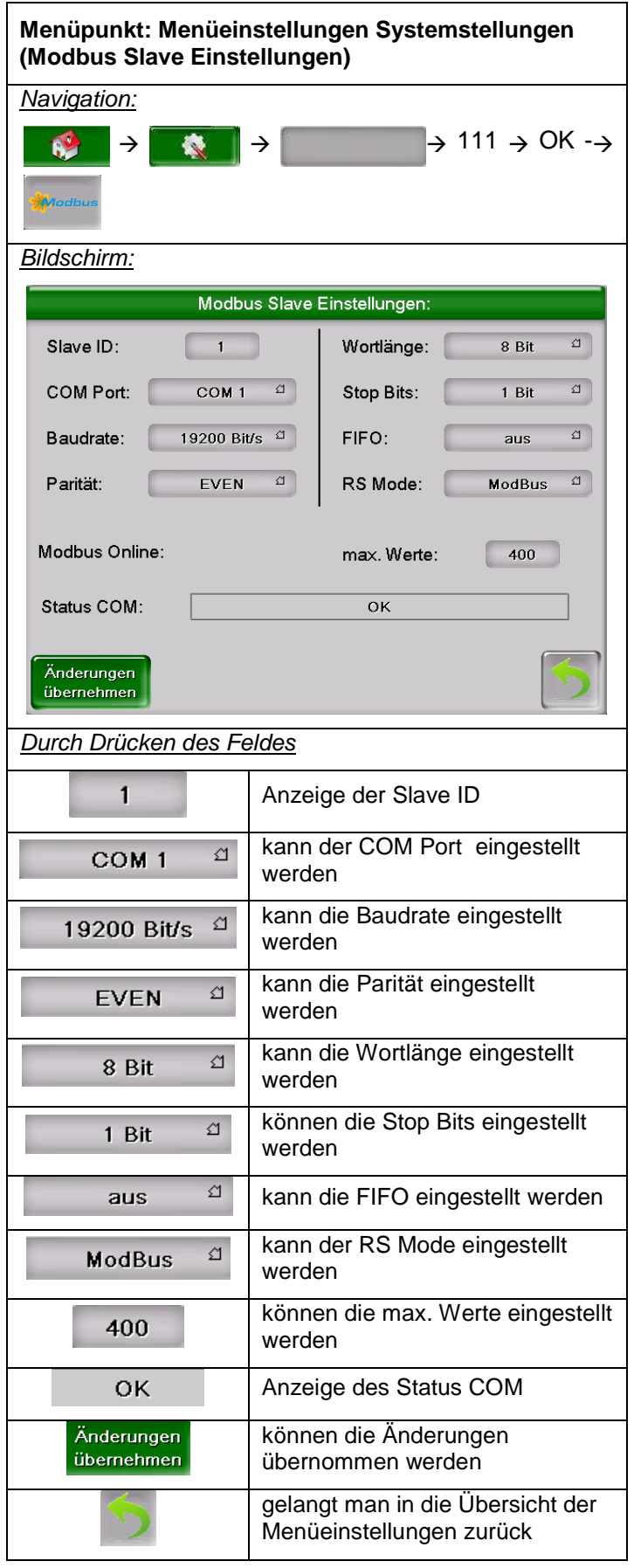

# **Netzwerkkonfiguration**

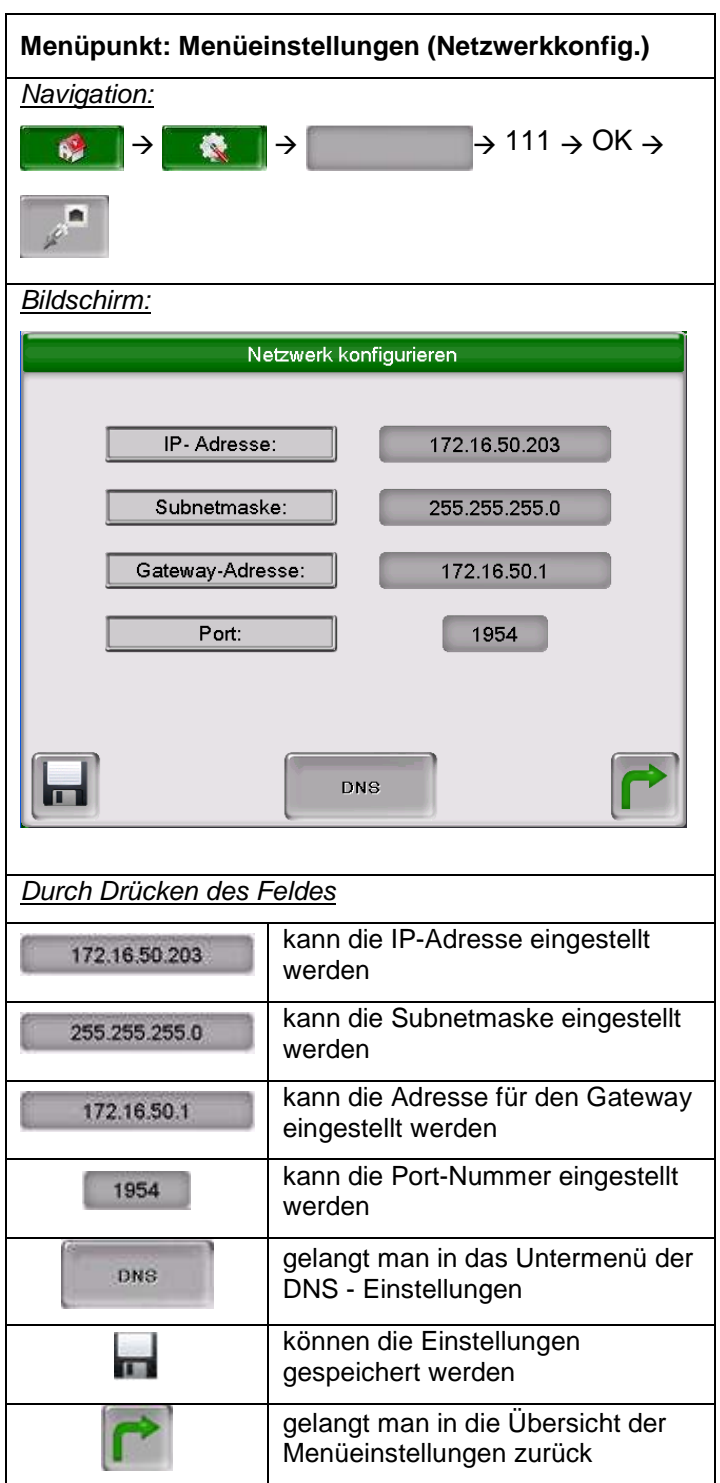

#### **DNS - Einstellungen**

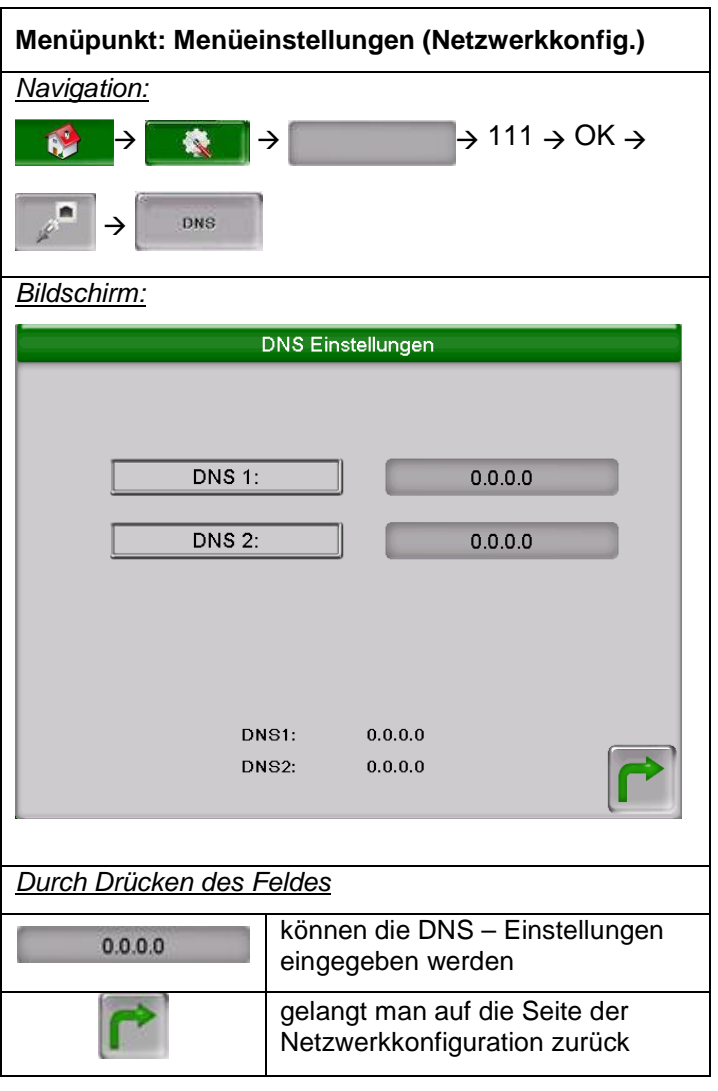

# **Senden via Mail**

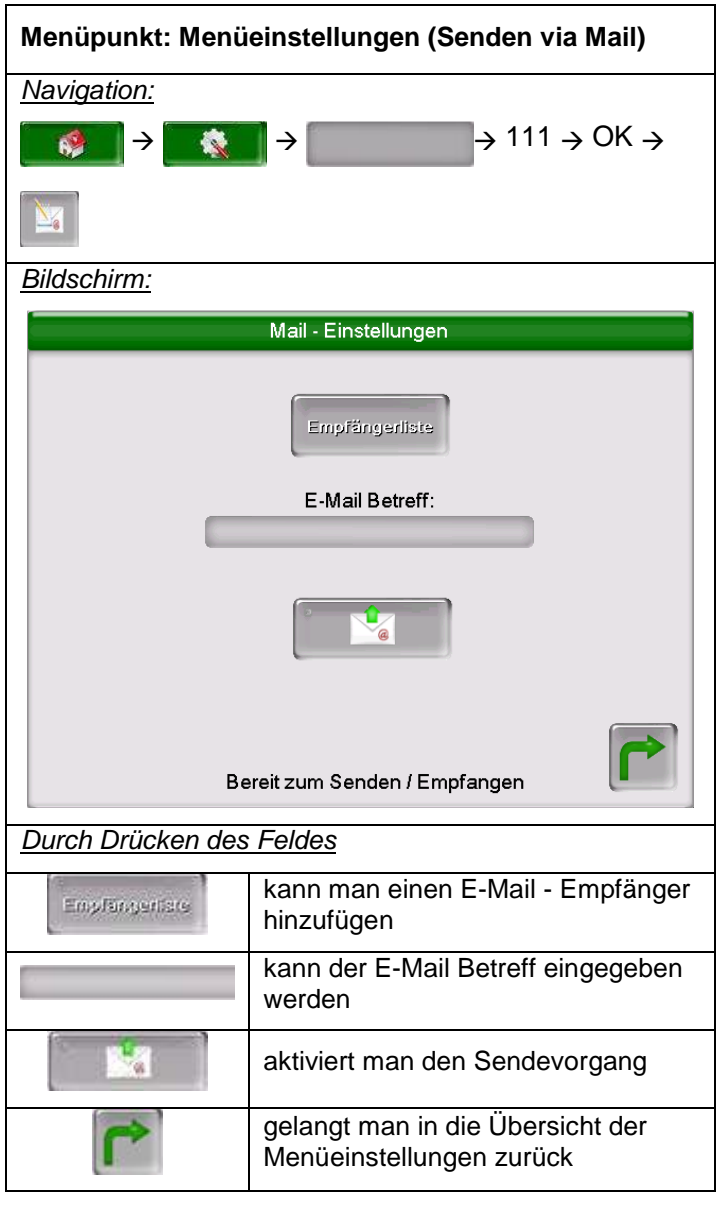

# **Empfängerliste**

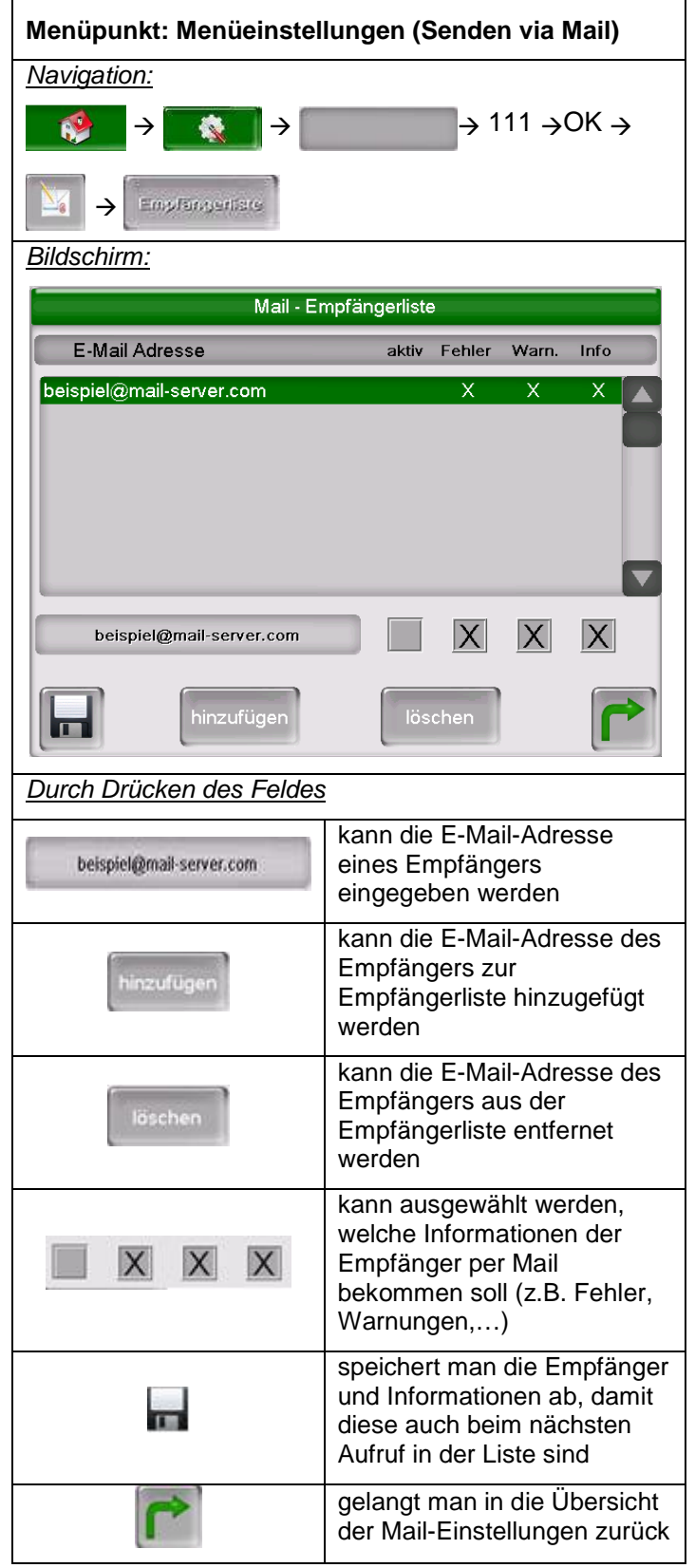

### **E-Mail Betreff**

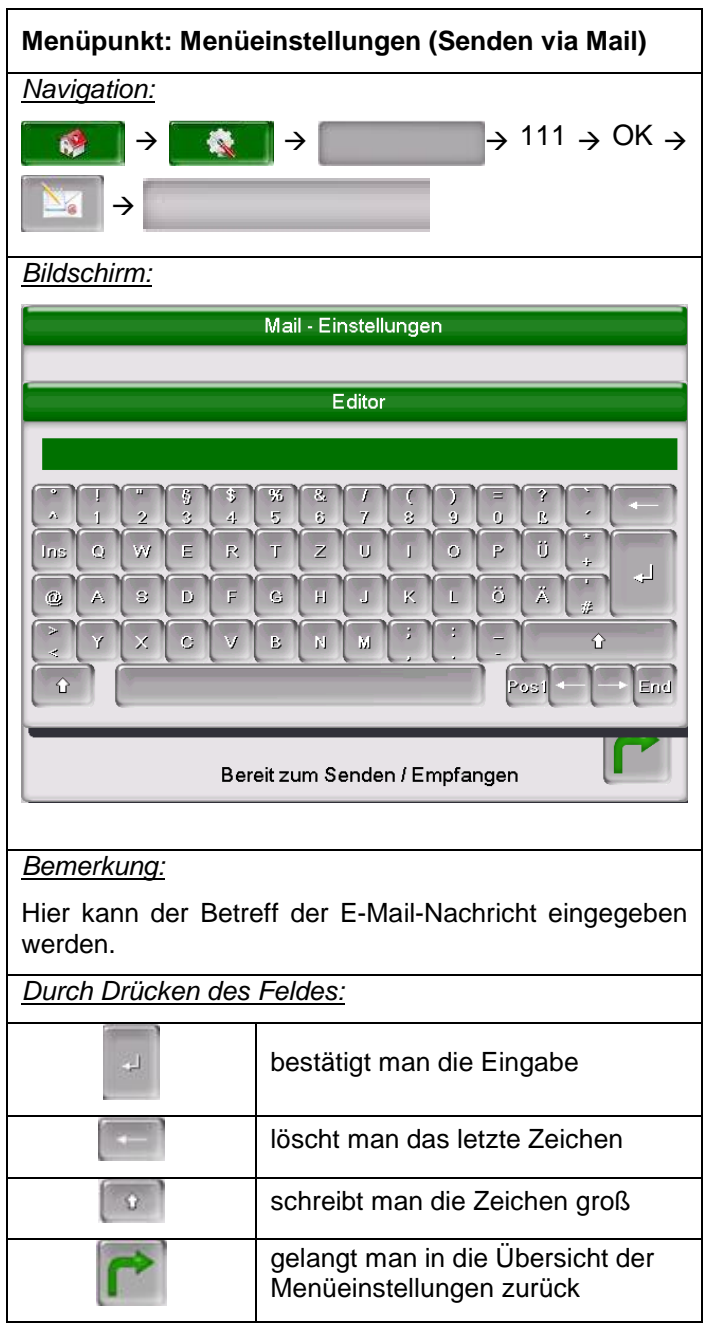

# **Mail senden**

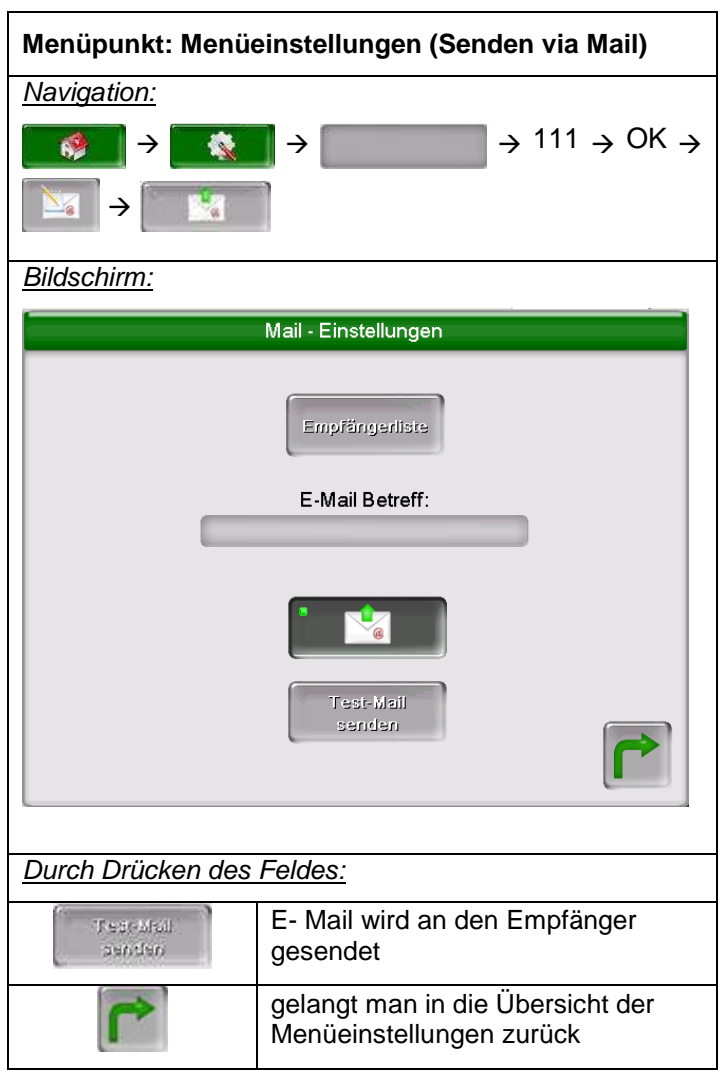

 $\overline{\mathbf{1}}$ 

# **Mail Statusreport**

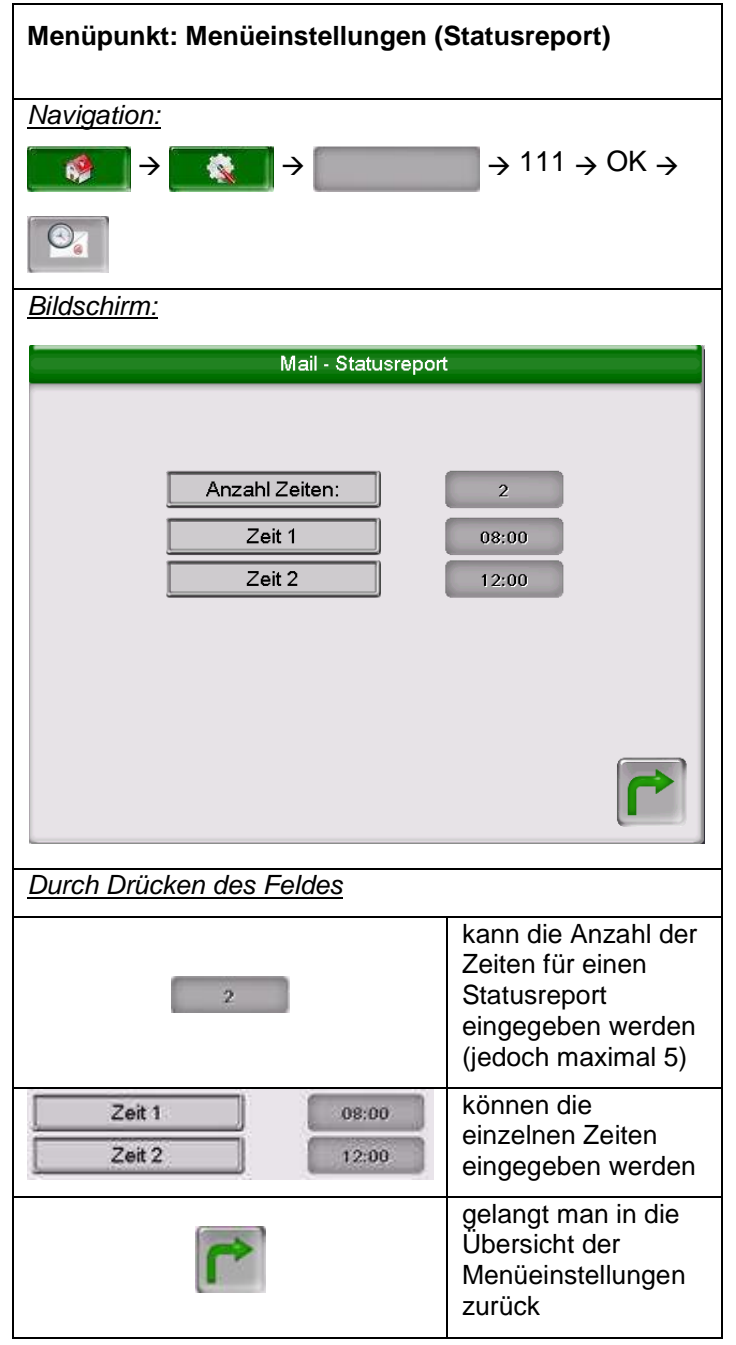

# **Server – Einstellungen**

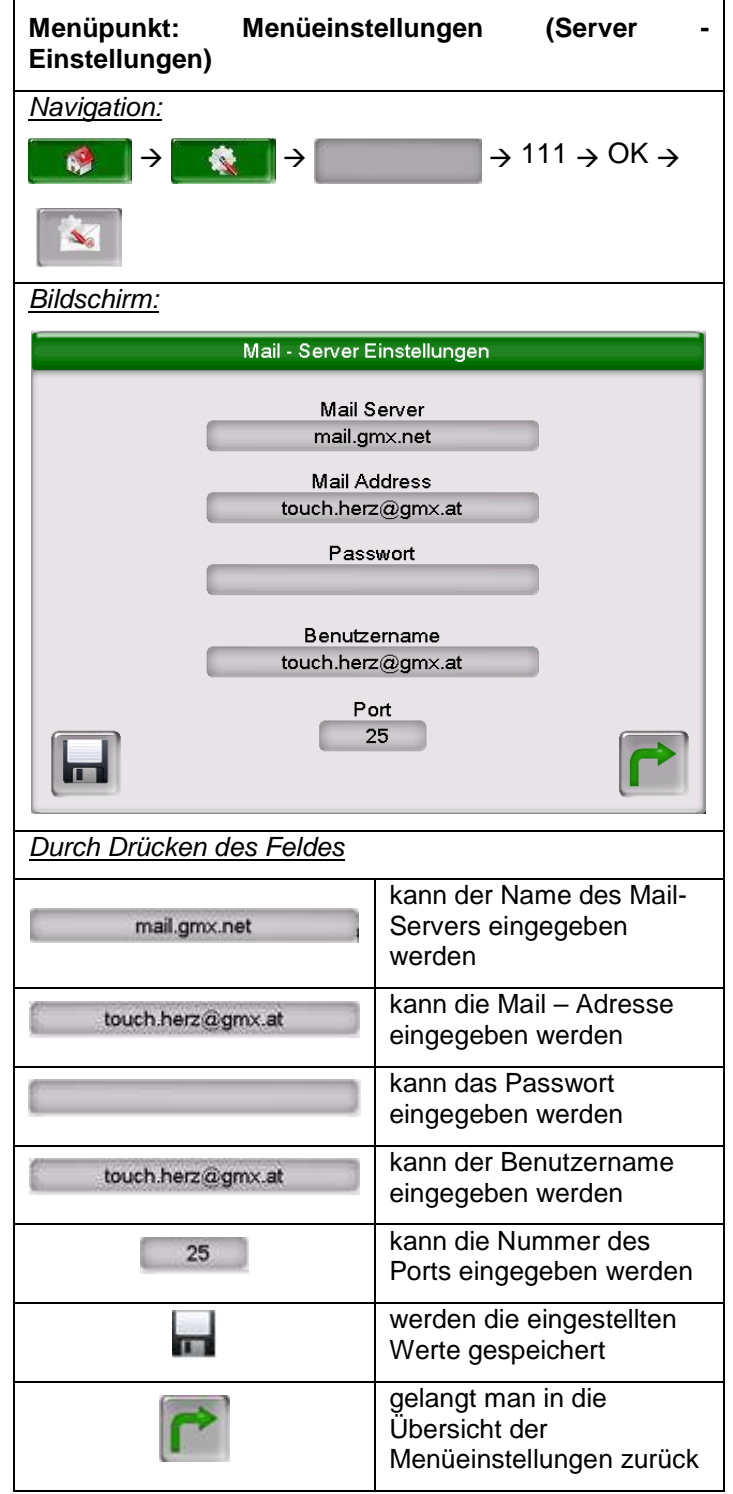

#### **DIE VORTEILE AUF EINEN BLICK**

- stromsparender Standby-Betrieb
- Empfang von Status- und Störmeldungen via e-Mail
- Datentransfer und Softwareupdates via USB-Stick
- Möglichkeit einer Modbus-Kommunikation (für Anbindung an Gebäudeleittechnik)
- übersichtliche Darstellung der Funktionen der unterschiedlichen Systemkomponenten (Heizkreispumpe, Boilerladepumpe, Mischventil, Umschaltventil, Stellmotoren usw.)
- vom Kunden frei definierbarer Home-Screen (Startbildschirm)

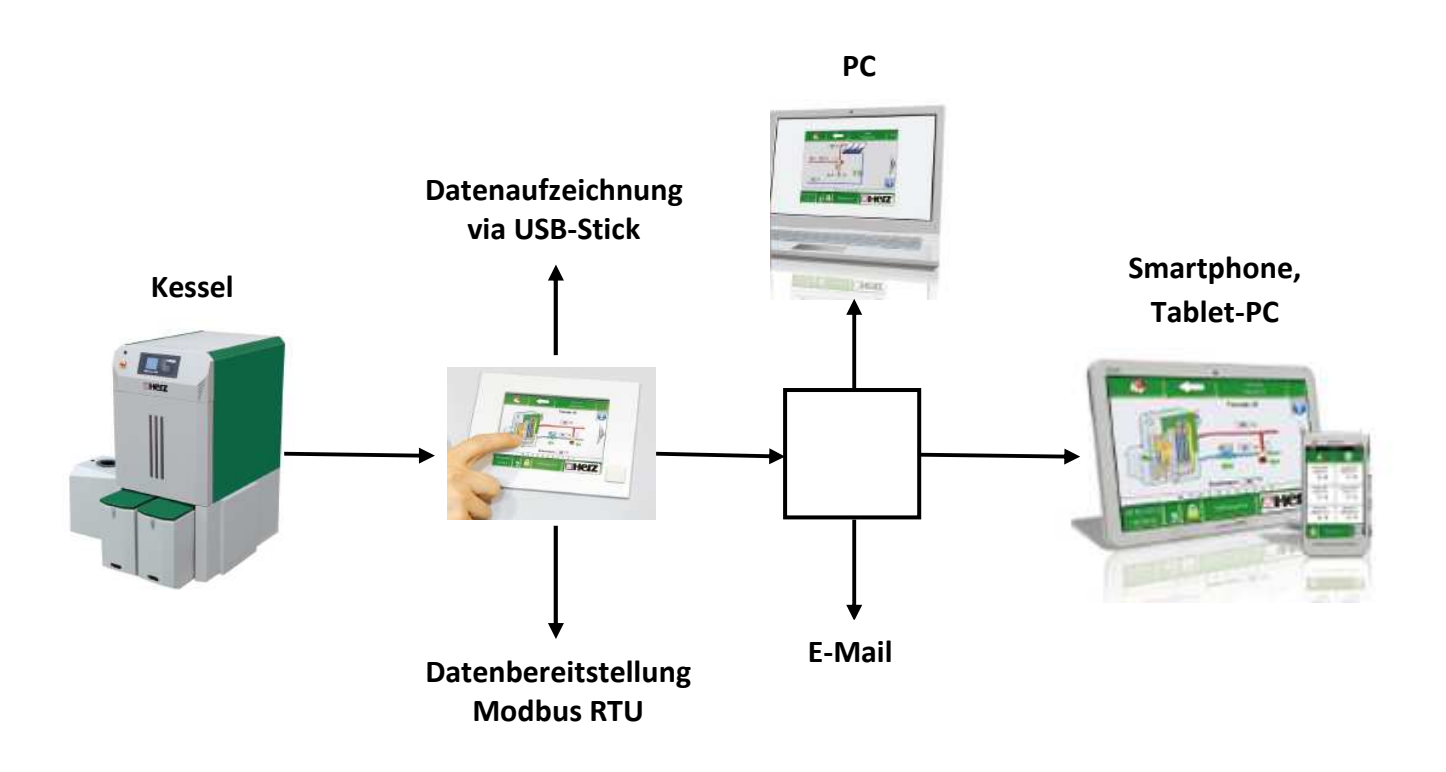

HERZ ModControl ist für alle HERZ Kesseltypen mit BioControl 3000 geeignet (firestar, pelletstar, firematic, BioMatic, BioFire)

# **ELEKTRODOKUMENTATION**

#### **Zusatzsteuerung ModControl**

Die HZS 555-S ist ein intelligentes Terminal zur Programmierung und Visualisierung von automatisierten Prozessen. Über den CAN-Bus wird die Heizungssteuerung BioControl angeschlossen. Ein Touch-Screen dient zur Eingabe von Prozessdaten und Parametern. Die Ausgabe erfolgt auf einem 5,7" VGA TFT – Farbdisplay. Die vorhandenen Schnittstellen können zur Weiterleitung von Prozessdaten verwendet werden.

# **Anschluss ModControl an BioControl 3000**

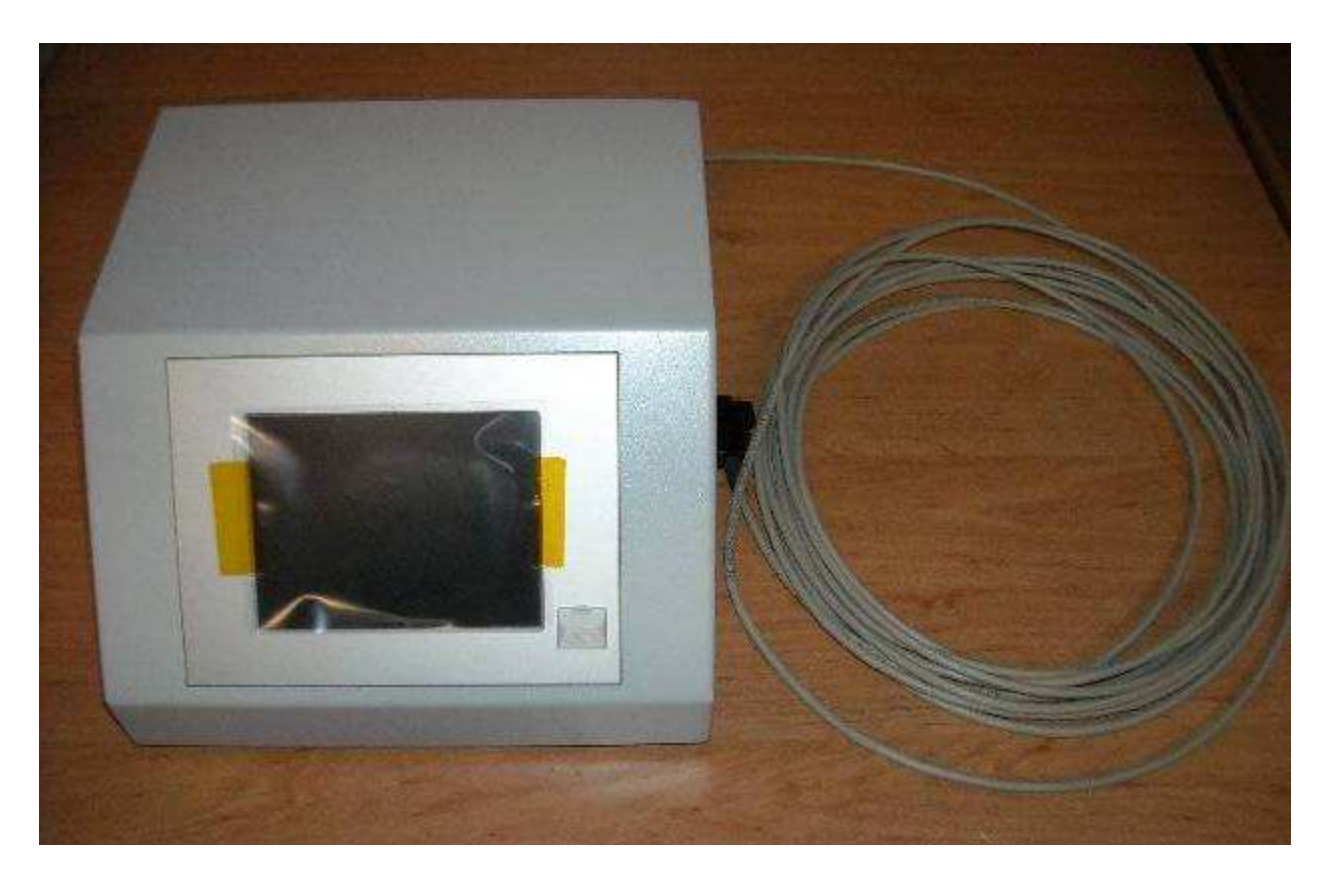

Im Auslieferzustand von HERZ **vorverkabelt.**

Anschluss:

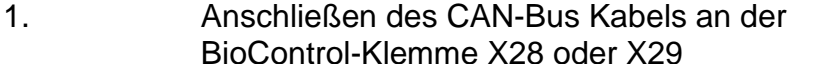

2. Anschluss der ModControl an die Stromversorgung

# **Schemadarstellung –Vorverkabelung**

Die genauen Anschlussdarstellungen sind der Elektrodokumentation zu entnehmen.

Bei Verwendung einer Kaskadenregelung ist die ModControl nicht verwendbar!!

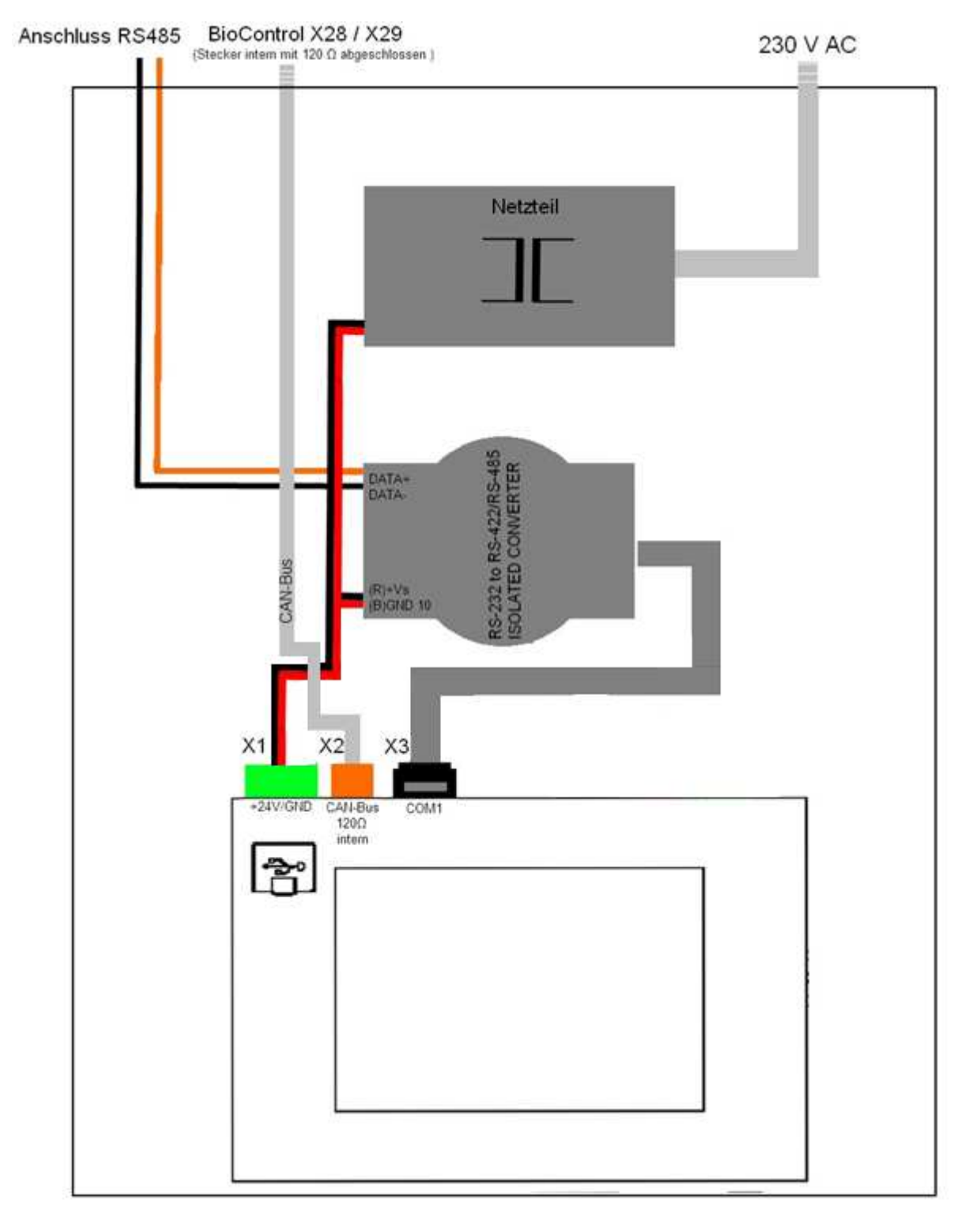

#### HERZ empfiehlt eine **CAN-Bus Kabellänge** von maximal **10 Metern**.

Schemadarstellung – HERZ Vorverkabelung der Zusatzsteuerung ModControl

# **Abbildung – Vorverkabelung**

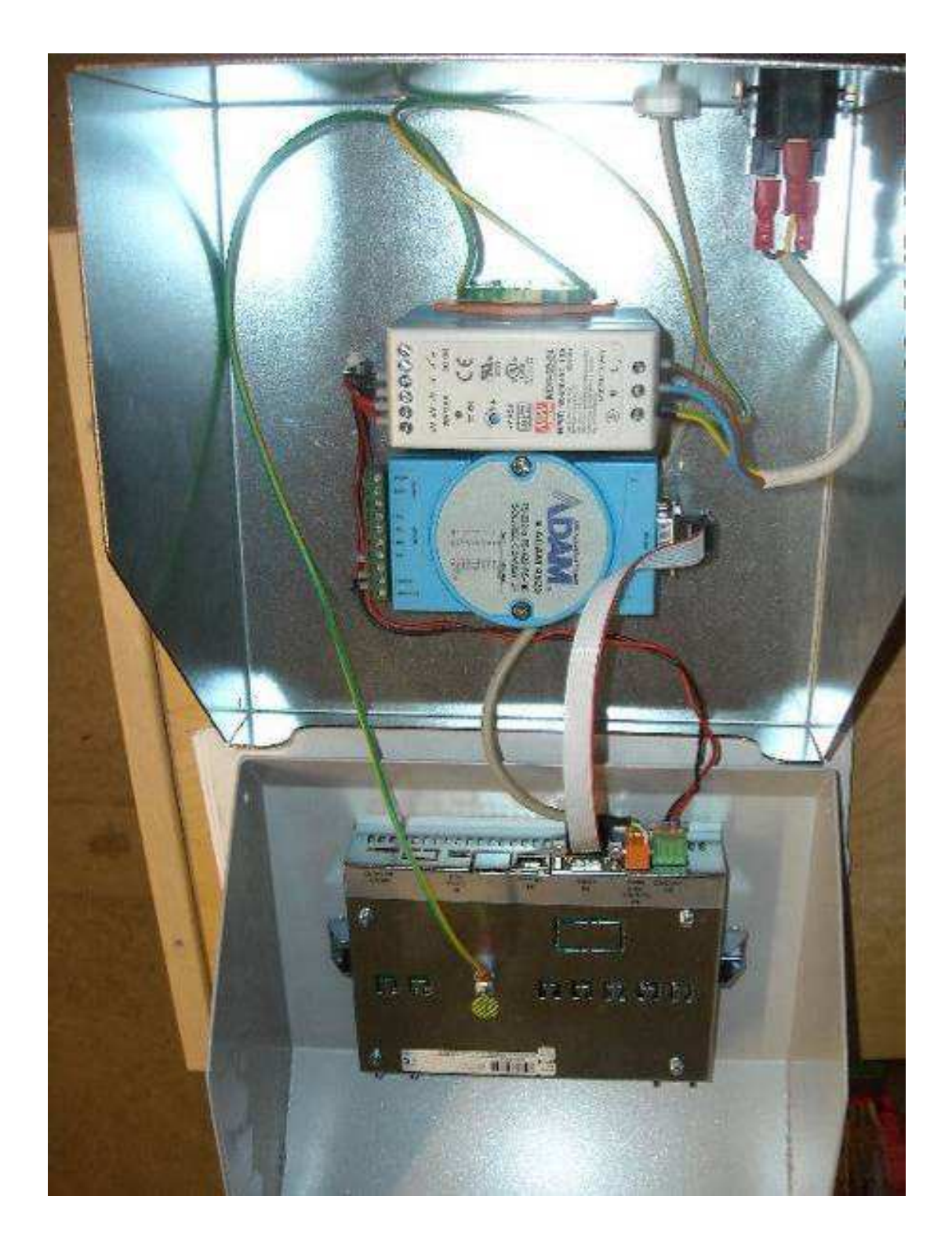

Abbildung der ModControl Vorverkabelung

# **CAN-Bus Abschluss**

Der Leitungsabschluss erfolgt durch einen internen bestückten 120R Widerstand zwischen den Leitungen CAN-A (LOW) und CAN-B (HIGH).

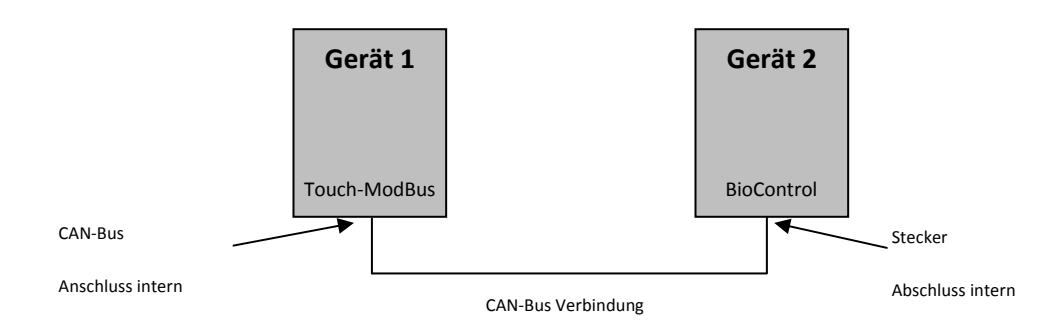

HERZ empfiehlt eine **CAN-Bus Kabellänge** von maximal **10 Metern**.

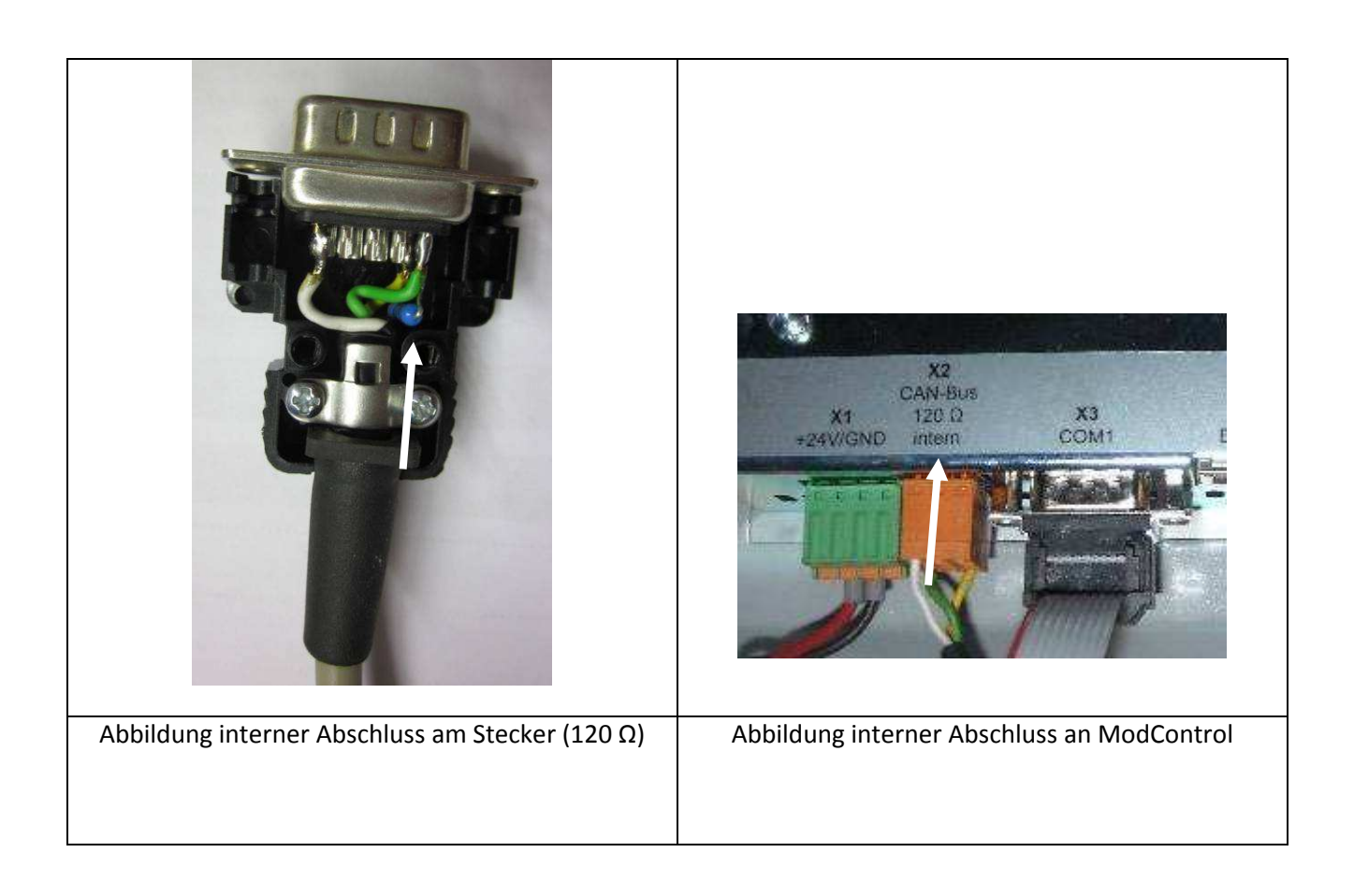

# **Anschluss an Modbus-Netzwerk**

Anschluss an ModControl erfolgt über RS 485-Signalpegel lt. Modbus-Protokoll.

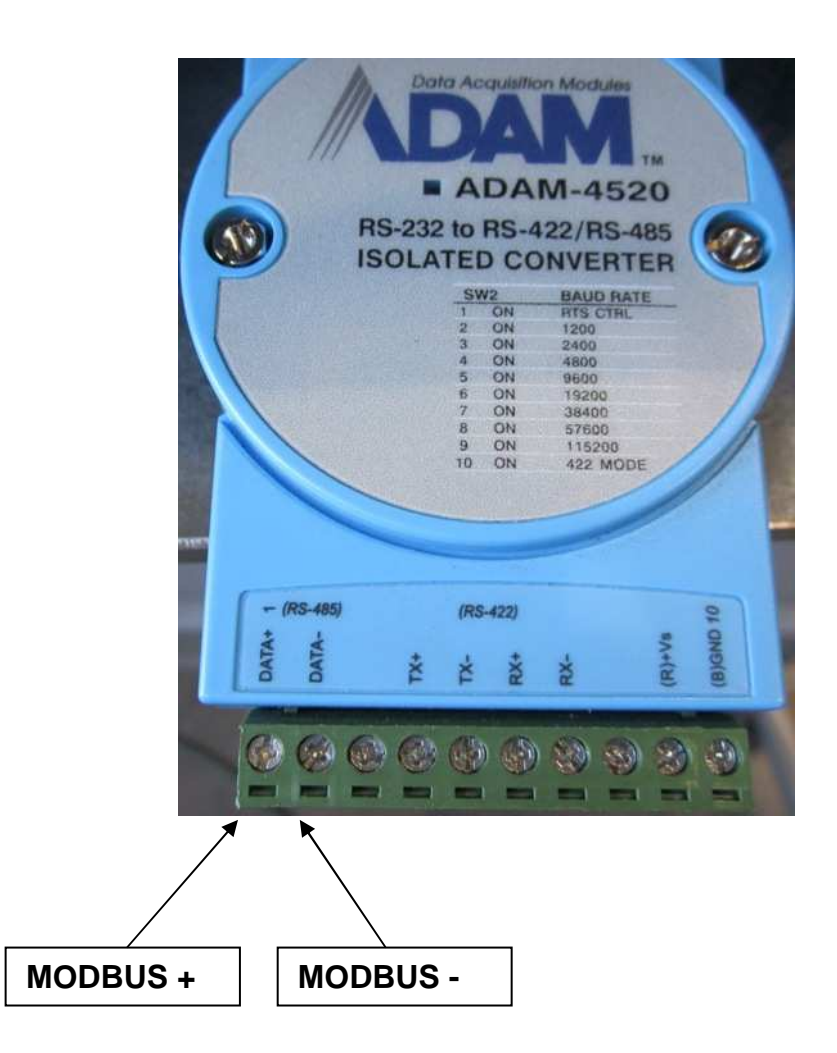

Anschluss auf den Konverter erfolgt auf Steckplatz DATA- und DATA+.

# **Anschlussbelegung HZS 555-S (ModControl)**

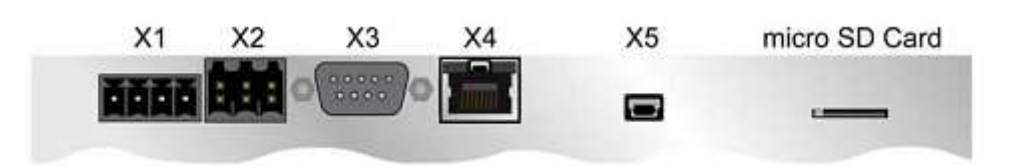

#### **X1 - Versorgung**

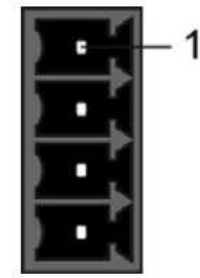

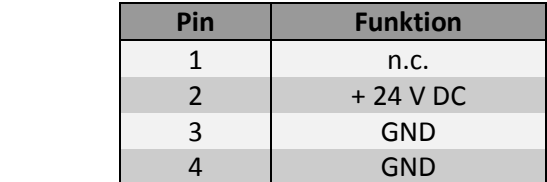

#### **X2 - CAN**

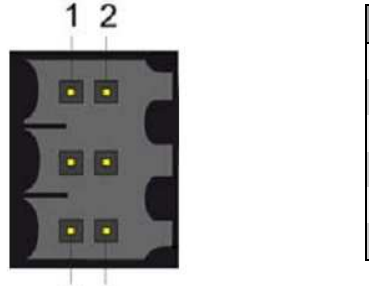

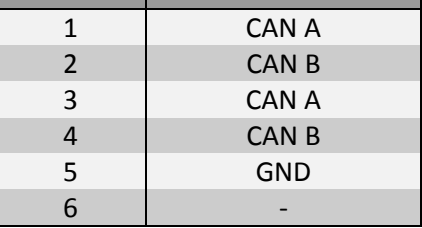

Pin **Funktion**

#### **Der Abschluss des CAN-Bus erfolgt intern auf der Elektronik!**

#### **X3 - RS232 (Frontansicht)**

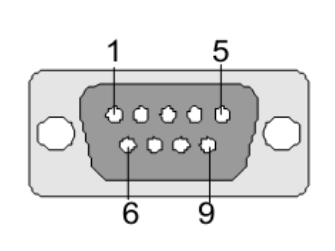

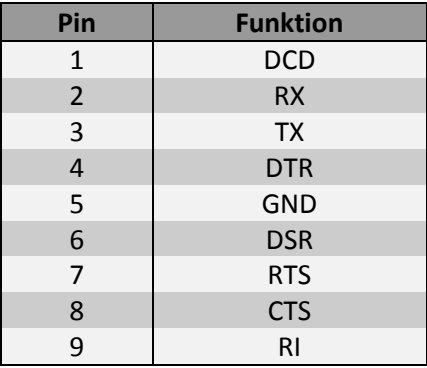

#### **X4 – Ethernet**

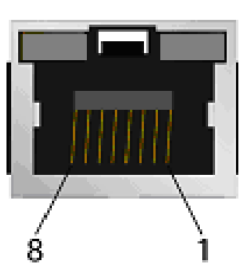

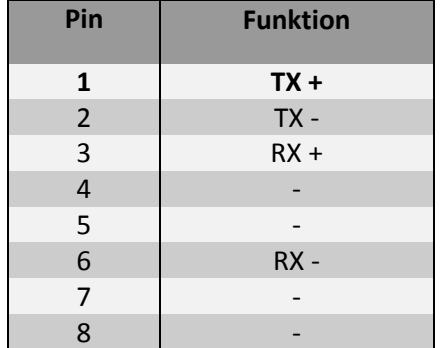

### **X5 – Mini USB Typ B (V1.1) (nicht benutzt)**

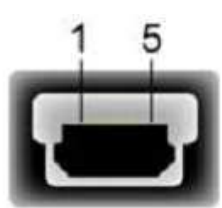

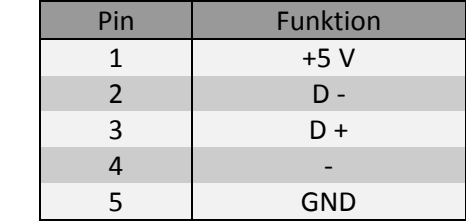

### **X6 – USB 1.1 (nicht benutzt)**

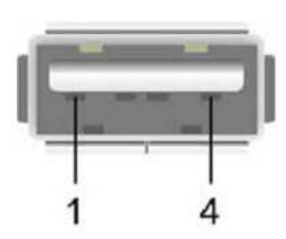

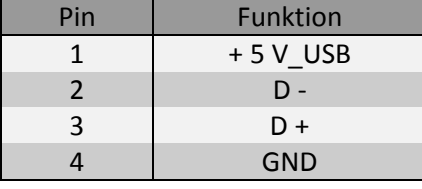

Es wird darauf hingewiesen, dass viele am Markt befindlichen USB-Geräte die einschlägigen EMV-Richtlinien für industrielle Umgebung nicht einhalten. Werden solche Geräte angeschlossen, kann es zu Funktionsstörungen kommen.

#### **Zu verwendende Steckverbinder**

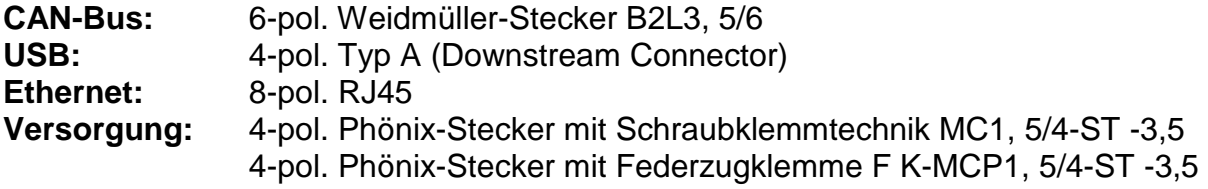

# **Anschlussbelegung HZS 113 (BioControl)**

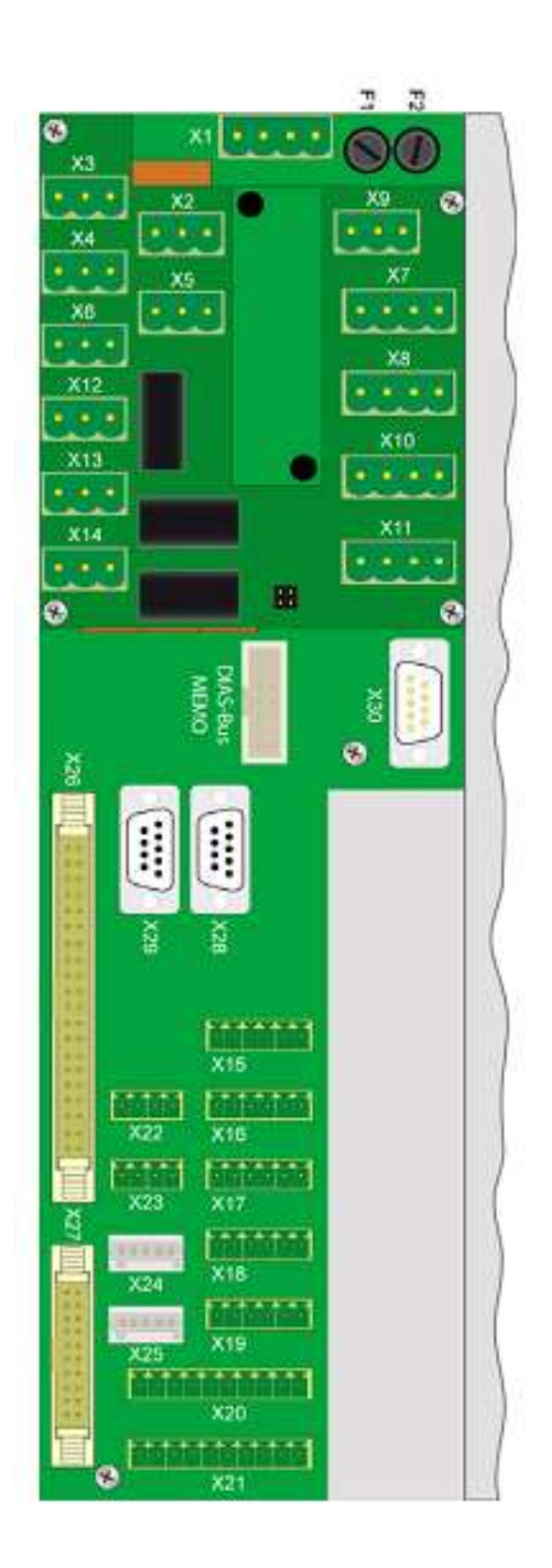

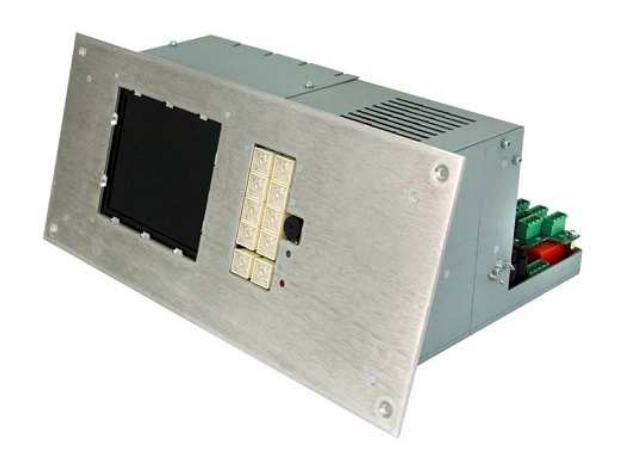

Darstellung Stecker- und Klemmen des HZS 113

#### **X28 - CAN-Bus-Schnittstelle (galvanisch getrennt)**

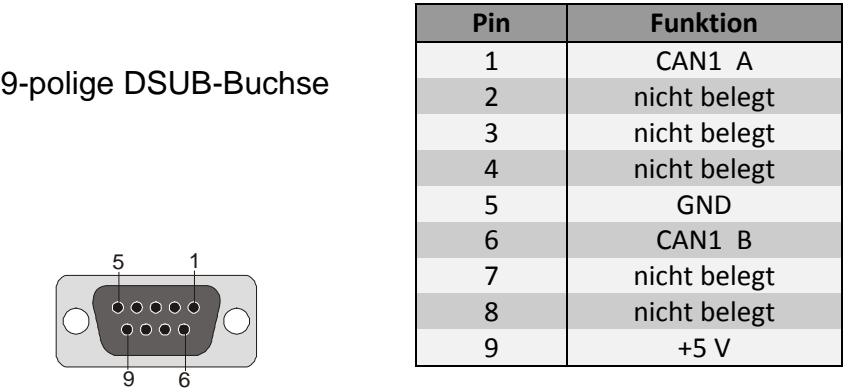

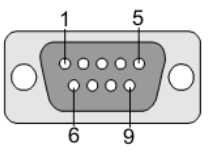

#### **X29 - CAN-Bus-Schnittstelle (galvanisch getrennt)**

9-polige DSUB-Buchse

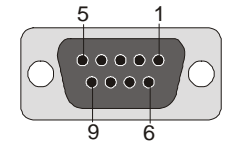

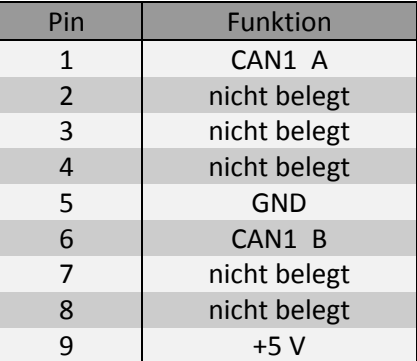

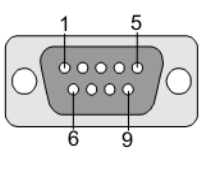

#### **Anmerkung:**

X28 und X29 ist ein und dieselbe CAN-Schnittstelle, welche auf beiden Steckern ausgeführt ist, damit eine CAN-Verbindung zum Terminal und vom Terminal zu einem anderen Gerät gemacht werden kann!

- Die CAN-Stationsnummer ist 0 fix.
- Der CAN-Busabschluss muss extern gemacht werden.
- Diese CAN-Schnittstelle ist galvanisch getrennt.

#### **CAN-Bus Stecker intern mit 120R Widerstand abgeschlossen!**

# **Reinigung des Touch-Screens**

#### **ACHTUNG!**

#### **Bevor die Reinigung des Touch-Screens durchgeführt wird, zuerst das Terminal abschalten, um bei Berührung des Touch-Screens nicht unbeabsichtigt Funktionen bzw. Befehle auszulösen !**

Der Touch-Screen des Terminals darf nur mit einem feuchten, weichen Tuch gereinigt werden. Zum Befeuchten des Tuches Bildschirmreinigungsmittel, zum Beispiel einen antistatischen Schaumreiniger, Wasser mit Spülmittel oder Alkohol, verwenden. Das Reinigungsmittel zuerst auf das Tuch und nicht direkt auf das Terminal sprühen. Es soll vermieden werden, dass das Reinigungsmittel z.B. durch Lüftungsschlitze am Gehäuse des Terminals in die Elektronik gelangen kann!

Es dürfen keine ätzenden Reinigungsmittel, Chemikalien, Scheuermittel und keine harten Gegenstände verwendet werden, die den Touch-Screen zerkratzen bzw. beschädigen könnten.

Sollte das Terminal mit giftigen, ätzenden Chemikalien verschmutzt sein, umgehend das Terminal vorsichtig reinigen um Verätzungen vorzubeugen!

#### **Um eine optimale Bedienung des Terminals zu gewährleisten, soll der Touch-Screen in regelmäßigen Abständen von Verschmutzungen gereinigt werden!**

#### **Um die Lebensdauer des Touch-Screens möglichst groß zu halten, wird eine Bedienung mit dem Finger empfohlen.**

## Notizen:

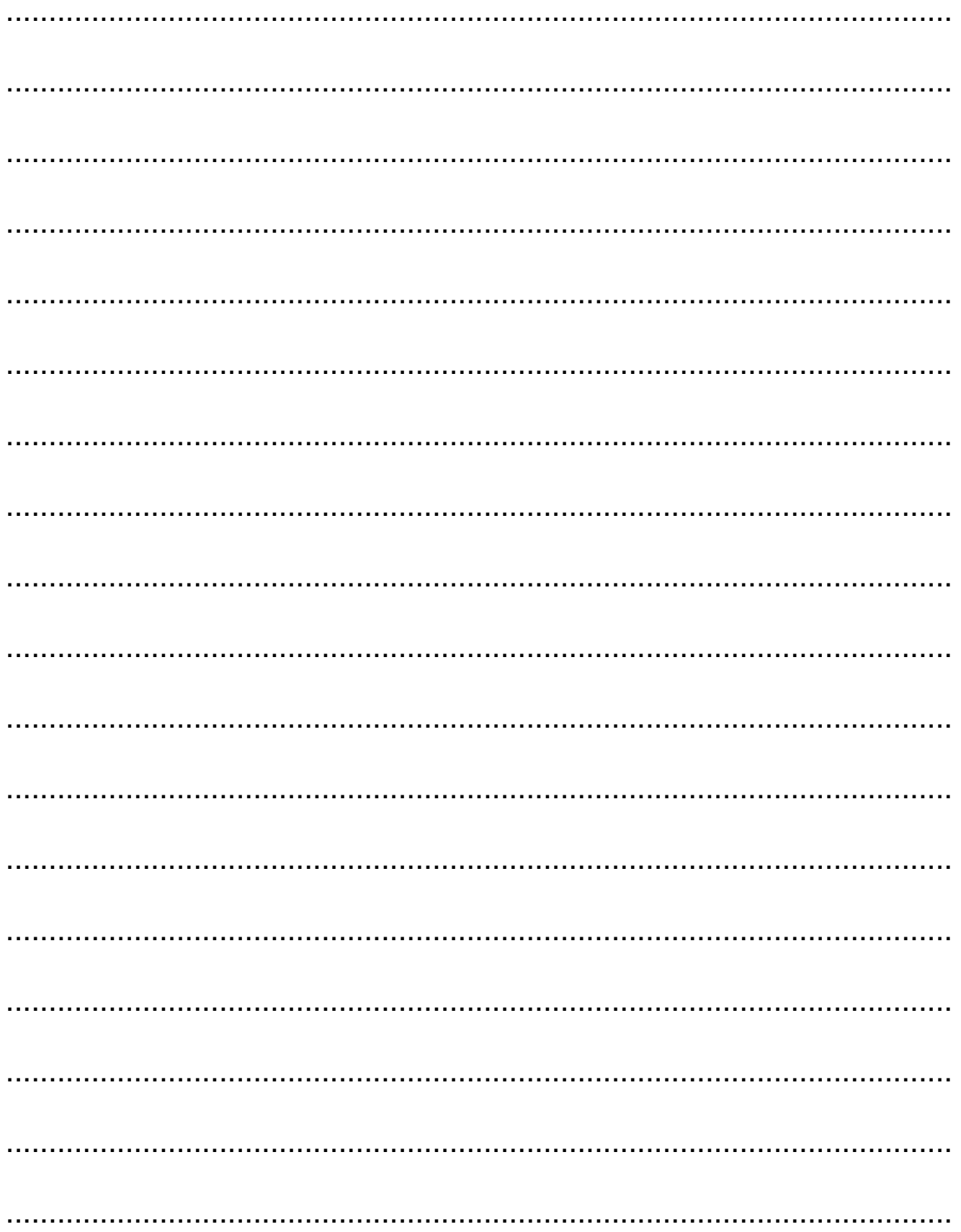

## Notizen:

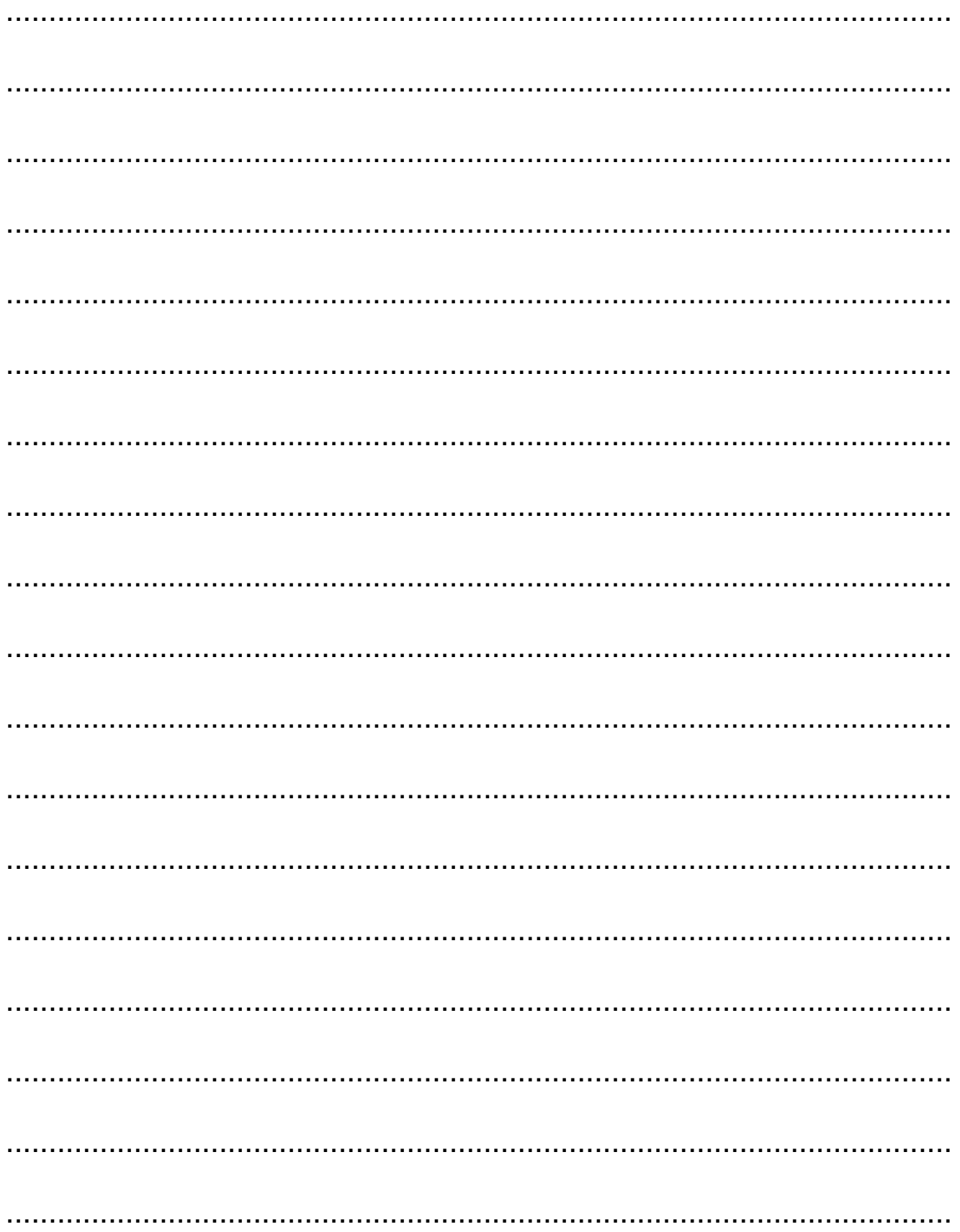